# **ENSSIB**

Ecole Nationale **Stp&ieure** des **Sciences** de L'Information et des Bibliothèques

# **Universit6 Claude Bernard-Lyon 1**

# DESS en INFORMATIQUE DOCUMENTAIRE

# **Rapport de** Stage

Veille concurrentielle sur Internet et traitement de donnees sur Tetralogie

Daguillanes Cécile

Sous la direction de M. Julio-Cesar Monti Centre de Recherche Nestle de Lausanne et de **M.** Bernard Dousset Institut de Recherche en Informatique de Toulouse

# 1998

# ENSSIB

**Ecole Nationale Sup6rieure des Sciences de**  L'Information et des Bibliothèques

**Universite Claude Bernard-Lyon 1** 

# DESS en **INFORMATIQUE** DOCUMENTAIRE

**Rapport de** Stage

Veille concurrentielle sur Internet et traitement de données sur Tétralogie

Daguillanes Cécile

 $EMSS$ 

Sous la direction de M. Julio-Cesar Monti Centre de Recherche Nestle de Lausanne et de M, Bernard Dousset Institut de Recherche en Informatique de Toulouse

 $\begin{array}{c}\n1998 \\
115\n\end{array}$ 

1998

# **Veille concurrentielle sur Internet et traitement de donnees sur Tetralogie**

#### **Resume**

Le but de cette étude est de montrer si les ressources d'Internet peuvent informer les entreprises sur leurs concurrents dans le domaine de la Recherche et du Développement. Cela demande 1'utilisation de divers outils pour rechercher l'information comme des moteurs de recherche et des agents intelligents. Ensuite nous avons analysé ces documents avec le logiciel de bibliométrie "Tétralogie".

#### **Descripteurs**

Veille Concurrentielle, Recherche Développement, Internet, Analyse donnée, Bibliometrie, Cartographie, Analyse Cooccurrence.

#### **Abstract**

The goal of this study was to determine if Internet's resources can help to inform the Nestlé company about its competitors in Research and Development. This requires the use of various tools to search information, as search engines and intelligent agents. Then, we analysed the documents with the bibliometric software "Tétralogie".

#### **Keywords**

Business Intelligence, Research Development, Internet, Data Analysis, Bibliometrics, Mapping, Cooccurrence Analysis.

# **Remerciements**

Je tiens à remercier M. Monti qui m'a encadré tout le long de mon stage au Centre de Recherche Nestle, ainsi que M. Fabrice Guesdon pour son aide precieuse. De plus , je dois remercier MM. Dousset et Dkaki de 1'Institut de Recherche en Informatique de Toulouse (IRIT) pour m'avoir aide a progresser sur le logiciel Tétralogie.

# **TABLE DES MATIERES**

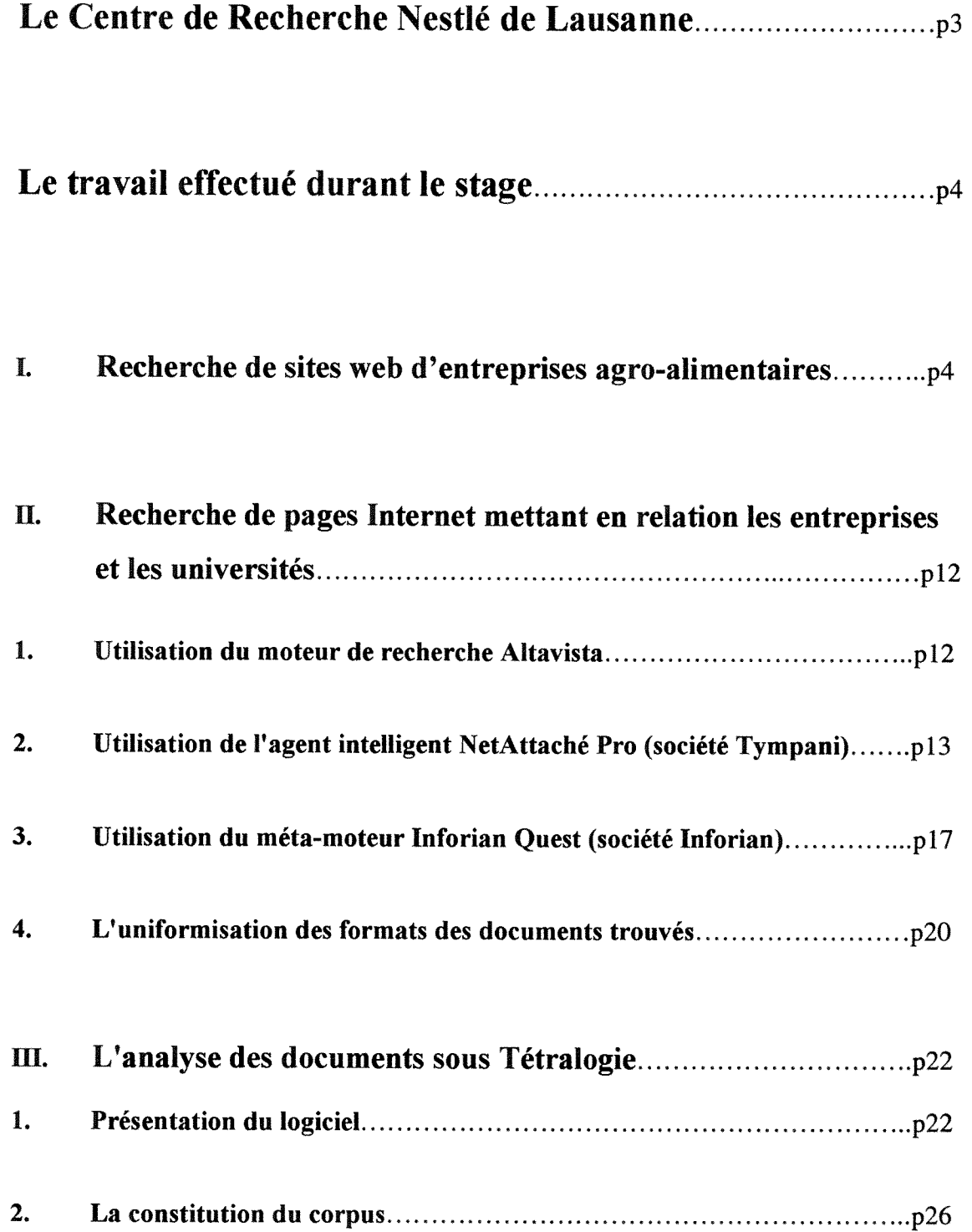

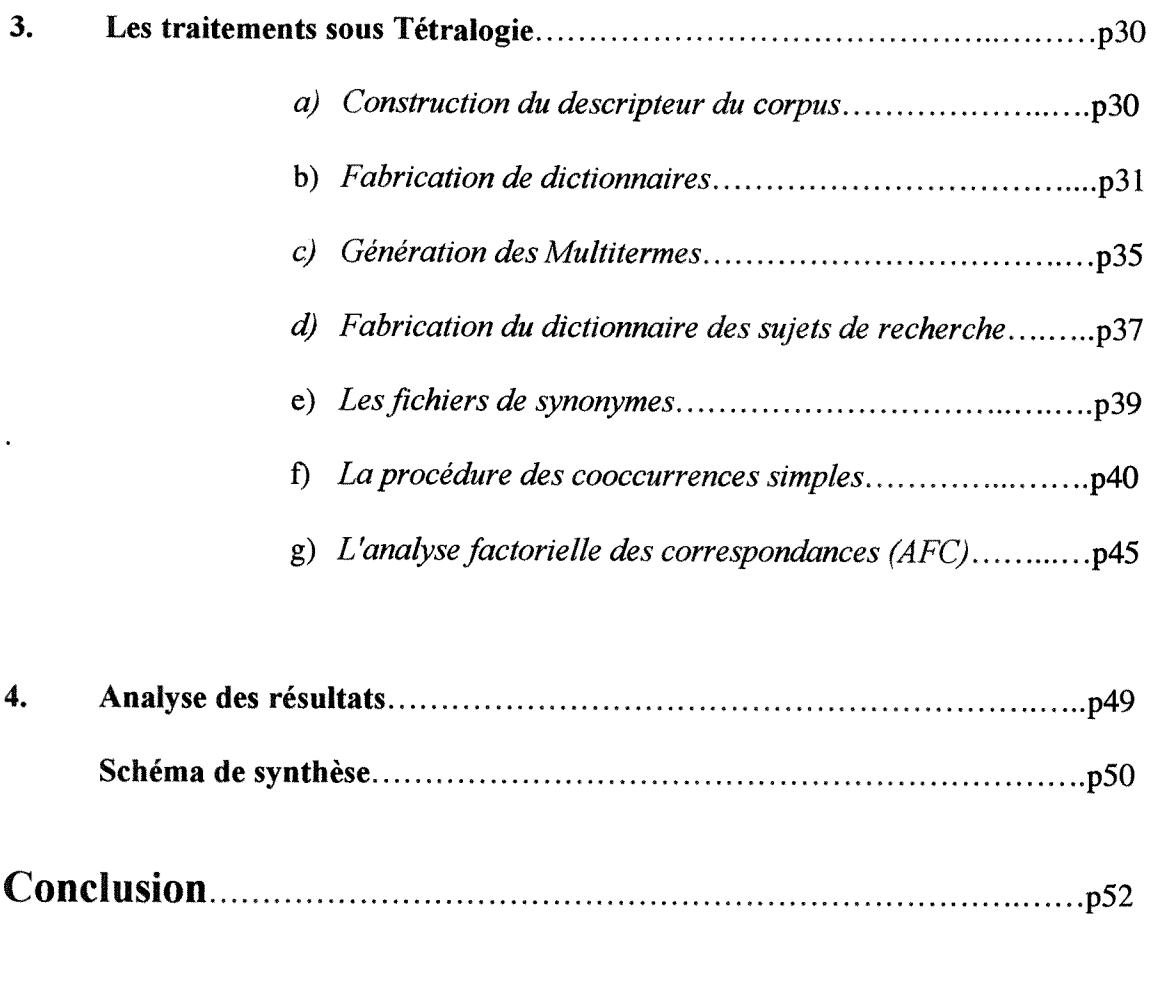

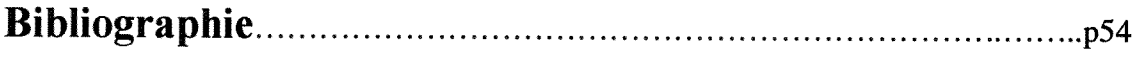

# Annexes

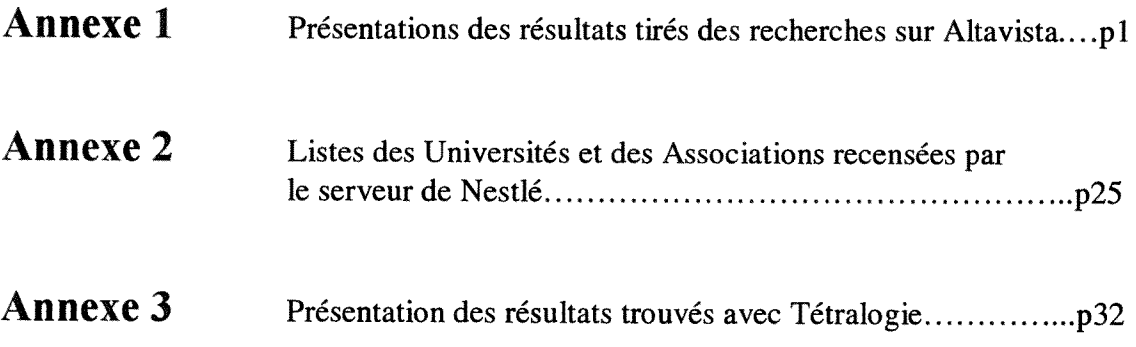

# Le Centre de **Recherche Nestl6** de Lausanne

Ce centre de recherche, dont la directrice est le Dr. Andrea Pfeifer, a été inauguré en 1987. C'est un des centres les plus importants au niveau mondial dans la recherche en alimentation et en nutrition.

Ses principaux objectifs:

- de mieux comprendre les besoins et les desirs de consommateurs de tous ages, en ce qui concerne 1'alimentation,
- de definir ainsi les nouveaux produits et les concepts de developpement pour promouvoir la santé et le bien-être,
- d'apporter un support scientifique à plus de 15000 produits Nestlé actuellement fabriqués dans 500 usines du monde entier.

Avec 34 nationalités différentes parmi le personnel constitué de 600 personnes, ce centre est aussi international que l'entreprise elle-même. Il travaille en partenariat avec 17 centres de Recherche et Développement localisés dans 10 pays; ces centres sont spécialisés dans le développement de produits et adaptés pour résoudre toutes sortes de problèmes liés aux nouveaux savoirs en alimentation et en nutrition, quel que soit l'endroit où cela se produit dans la multitude des sociétés opérationnelles de Nestlé.

Les projets de recherche s'articulent autour de toute la chaine de production des produits, de la ferme jusqu'a la table, avec:

- les sciences des végétaux pour la recherche agricole
- la recherche en alimentation concernant les multiples ingrédients utilisés
- la recherche dans les procédés de fabrication pour amener la science dans les usines  $\ddot{\phantom{1}}$ de fabrication
- $\ddot{\phantom{0}}$ la biologie pour utiliser les forces de la nature en preparation alimentaire industrielle
- la nutrition pour voir si les produits rencontrent bien les besoins nutritionnels des  $\overline{\phantom{a}}$ consommateurs
- la sécurité et la qualité alimentaire pour garantir aux produits leur conformité et leur salubrite.

# Le travail effectué durant le stage

Ce stage a pour but d'analyser des documents trouvés sur Internet grâce au logiciel Tétralogie qui permet de faire des études bibliométriques.

Ce travail est avant tout expérimental car Tétralogie a fait ses preuves dans l'analyse de texte structuré (issu de bases de données) mais demande des améliorations quant à l'analyse de texte libre (issu d'Internet par exemple).

Dans la première partie, j'exposerai un travail de veille concurrentielle qui consiste à rechercher, à partir d'une liste d'entreprises donnée, les sites webs de ces sociétés et surtout à indiquer si l'on peut y trouver des informations concernant la recherche et le développement.

La deuxième partie relatera la méthode de recherche de documents sur Internet concernant quatre entreprises.

Enfin, sera exposé le travail effectué sur Tétralogie dont le but est de trouver des relations entre des universités et les quatre sociétés retenues.

## **I.** Recherche de sites web d'entreprises agro-alimentaires

L'objectif principal du stage est de determiner si Internet est une source d'information valable pour la veille en recherche et developpement concernant les entreprises agroalimentaires.

Le premier travail consiste donc à recenser les sites web d'une liste d'entreprises : j'ai utilise pour cela le moteur de recherche *Altavista* en entrant comme requete uniquement le nom de 1'entreprise.

Il s'agit ensuite d'analyser les réponses trouvées en naviguant dans les sites.

La plupart des entreprises possedent une cartographie de leur site ce qui permet d'aller beaucoup plus vite en évitant de naviguer « à l'aveugle » dans un site. De plus, d'autres possèdent un moteur de recherche spécifique au site : on peut donc entrer une requête « recherche et/ou développement » pour accéder directement à l'information souhaitée.

Voici les résultats trouvés entreprise par entreprise:

## **• Ajinomoto**

Site : www.ajinomoto.co.jp

On a accès à deux rapports annuels de 1996 et 1997.

Une page est consacrée à la Recherche et au Développement :

- 900 scientifiques travaillent dans trois laboratoires
- 20 milliards de yens ont été investis dans la recherche en 1997
- à ce jour, 2200 brevets ont été publiés
- des sujets de recherche sont donnés

### **• Barilla**

Pas de site.

### **• Bestfoods**

Sites : www.bestfoods.com

www.cpcinternational.com

- rapport annuel de 1997 ÷,
- publications  $\overline{a}$
- liens vers des sites de marques de produits

#### • Borden

Pas de site.

Une page intéressante cependant concernant le déménagement d'un centre R&D (datant de septembre 1996):

www.sosland.com/oldnews/articles/092596 4.htm

## • Cadburry Schweppes

Sites : www.cadbury.co.uk

www.cadburv.co.nz

- rapports annuels de 1996 et 1997

- sites de marques de produits (Schweppes, Seven Up, Dr Pepper...)
- recettes

#### • Conagra

Site : www.conagra.com

- rapports annuels de 1996 et 1997
- nouveaux produits  $\overline{\phantom{a}}$
- liens vers des sites de marques de produits

#### **• Campbell** Soup

Sites : www.campbellsoups.com

www.campbellkitchen.com

- rapports annuels de 1996 et 1997
- nouveaux produits  $\overline{a}$
- magasin « online »  $\overline{a}$
- centre pour répondre aux questions des consommateurs

#### **• Danone**

Sites : www.groupedanone.fr

- www.danone.com www.danone-institute.com www.danonenewsletter.fr
- plusieurs pages consacrées à la Recherche et au Développement sur le site français  $\ddot{\phantom{a}}$ de Danone
- citation des principaux partenaires de recherche (universites, organismes publics...)
- rapport annuel de 1997
- sites spécialisés où l'on peut trouver une « bibliothèque des chercheurs et des professionnels de la santé » (articles), des pages spécifiques aux différents pays ayant un institut Danone
- la *Danone Newsletter* qui diffuse les dernières connaissances concernant les effets bénéfiques du yoghourt et des laits fermentés sur la nutrition et la santé
- un site consacré à *Evian* (www.evian.com), marque que possède Danone  $\overline{\phantom{a}}$

#### • Ferrero

Pas de site.

### • Grand Metropolitan

Site : www.diageo.com

Diageo est le résultat de la fusion entre Grand Metropolitan et Guiness.

Ce groupe possède beaucoup de marques et donc beaucoup de sites s'y référent : ceuxci ont surtout un but publicitaire.

On trouve cependant les rapports annuels de Grand Metropolitan et de Guinness de 1996 et 1997.

## • Heinz

Sites principalement consacrés aux marques et à la publicité :

www.heinpet.com (nourriture pour animaux) www.oreida.com

### **• Kellogg**

Site : www.kelloggs.com

- site essentiellement publicitaire  $\ddot{\phantom{a}}$
- des recettes
- des liens vers des sites consacrés aux différents produits  $\overline{\phantom{a}}$
- un magasin « online »  $\ddot{\phantom{a}}$
- une page intéressante sur la santé, citant la collaboration de l'entreprise avec le  $\bar{a}$ Centre d'Information sur la Calcium du New York Hospital: **www.nutri**grain.com/release Ol.html

#### • Mars

#### Sites essentiellement publicitaires :

www.snickers.com **www.m-ms.com**  www.uncIebens.co.uk

- recettes
- sites dédiés aux enfants

## • Meiji Milk

Pas de site.

#### **• Nabisco**

Site : www,nabisco.com

- des nouvelles financières (archive de rapports trimestriels)
- des recettes
- un magasin « online »
- des sites consacrés aux différentes marques et aux enfants  $\overline{a}$

#### **• Nestle**

Sites : www.nestle.com

www.nestle.co.jp (Nestlé Japon)

www.nestle.ch/export/ (Nestlé Suisse où sont recensés tous les produits)

- des reeettes
- des magasins « online »  $\overline{\phantom{a}}$
- une page très succinte consacrée à la Recherche et au Développement
- informations financières de 1996 et 1997  $\tilde{\phantom{a}}$
- des liens vers les sites des marques  $\overline{a}$

#### • New Zealand Dairy Board

Site : www.nzmilk.co.nz

- liste de publications (disponibles uniquement sur demande)  $\overline{a}$
- détail des différents produits ÷,
- description de la structure de l'entreprise (structure coopérative)  $\overline{a}$

#### **• Novartis**

Sites : www.novartis.com

www.cp.novartis.com

www.nutrition.novartis.com

www.foundation.novartis.com

- il existe d'autres sites spécifiques à différents pays  $\overline{a}$
- une page sur la Recherche et le Développement (sujets de recherche)  $\ddot{\phantom{0}}$
- publications  $\bar{\phantom{a}}$
- informations financières, ventes de 1997
- liens vers des sites consacrés aux marques

### **• Nutricia**

Sites : www.numico.com

www.nutricia.it (Italie)

Le 15/01/98, Nutricia a changé de nom et est devenu Royal Numico N.V.

- $\overline{\phantom{a}}$ rapport annuel de 1996
- lien vers le site de la marque Milupa : www.milupa.de ù.

### • Parmalat

Site : www.parmalat.com.br (site en brésilien)

- liste des produits  $\overline{a}$
- recettes

#### • Philip Morris **(filiale industrie** agro-alimentaire **: Kraft** General Foods)

Site : www.kraftfoods.com

- une page succinte sur la Recherche et le Développement  $\overline{a}$
- liens vers des universités (informations destinées aux étudiants)  $\overline{a}$
- des recettes
- des liens vers des sites dédiés aux marques

#### **• Procter&Gamble**

Site : www.pg.com

www.procter.de (Allemagne)

- les nouveaux produits  $\overline{\phantom{a}}$
- les sites des différentes marques
- rapports annuels i.

## **• Quaker** Oats

- Site : www.quakeroats.com
	- [www.quakeroatmeal.com.](http://www.quakeroatmeal.com) (Institut Quaker Oats pour la sante)

www.quakeroats.ca (Canada)

- sites des differentes marques  $\ddot{ }$
- liens vers des universités, des associations, des instituts en rapport avec la santé, la  $\overline{a}$ consommation

un site interessant: The Gatorade Sports Science Institute www. gssi web.com

#### • Ealston Purina

Sites : www.ralston.com

- www.purina.com
- www.tidycat.com (site dédié aux chats et aux produits tidycat)
- rapport annuel de 1997
- sites des différentes marques t.

#### **• Snow** Brand

Site uniquement en japonais : www.snowbrand.co.jp

#### **• Unilever**

Sites : http://research.unilever.com (site dédié à la Recherche et au Développement) www.unilever.com

http://uniq.unilever.com (consacré aux offres d'emploi)

- £600 million investis dans la Recherche et le Développement en 1996  $\overline{a}$
- listes de contacts dans les universites ([http://research.unilever.com/acadcont.htm\)](http://research.unilever.com/acadcont.htm)   $\overline{a}$
- structure de Pentreprise
- sites consacrés aux différentes marques  $\overline{a}$
- les sujets de recherche  $\ddot{\phantom{a}}$
- presentation des laboratoires travaillant en collaboration avec Unilever  $\ddot{\phantom{a}}$

#### • United Biscuits

Site : www.unitedbiscuits.co.uk

- $\ddot{\phantom{1}}$ liste des produits
- des opportunités d'emploi
- la structure de 1'entreprise

#### **CONCLUSION**

On peut remarquer que très peu d'entreprises donnent des indications en Recherche et Développement, on a très peu de données chiffrées concernant leur budget ou le nombre de leurs employés.

Sauf dans les cas de Danone ou de Unilever, les seules ressources disponibles concernent la finance, les affaires des sociétés et la publicité pour les différents produits.

De par ces résultats, j'ai pris l'initiative d'utiliser une autre méthode pour trouver des documents intéressants, qui puissent nous indiquer des relations entre des universités et des entreprises. Cette méthode consiste à entrer une requête booléenne dans un moteur de recherche qui a la forme suivante:

"nom de 1'entreprise" AND (recherche OR Universite)

Je vous propose de développer cette méthode ainsi que les résultats obtenus dans une deuxième partie.

 $\omega^{2}$  .

# **II. Recherche de pages Internet mettant en relation les entreprises et les universites**

Tenant compte de la courte durée de mon stage, je me suis focalisée sur quatre entreprises phares: Unilever, Nestle, Philip Morris (Kraft Foods) et Danone

#### **1. Utilisation du moteur de recherche Altavista**

L'élaboration des requêtes s'est faite progressivement en fonction du nombre de documents trouvés et de leur pertinence. La stratégie de recherche est donc spécifique à chaque entreprise.

En fonction du bruit trouvé avec la requête précédemment citée, on peut exclure certains documents avec un NOT. Voici un exemple avec 1'entreprise Danone:

Danone NEAR (research OR University) AND NOT ((((career OR management) OR marketing) OR client) OR employer)

NOR client: permet d'eliminer des sites d'entreprises citant entre autres comme client Danone.

NOR career: permet d'éliminer des pages décrivant les carrières de personnes ayant travaillé chez Danone.

Altavista possède des outils très utiles pour éliminer le bruit éventuel:

- ta fonction refine donne une liste de mots, de sujets qui apparaissent dans les résultats. A nous de choisir de les éliminer ou de les garder.
- la fonction graph reprend les mots-clés trouvés avec la fonction refine et crée une  $\bar{a}$ cartographie de ces themes en les reliant entre eux.

J'ai ensuite dépouillé tous ces résultats et sauvé en format html toutes les pages pertinentes. Le rapport présentant ces résultats se trouve en Annexe 1 et est en anglais.

ralphoes

#### 2. **Utilisation** de 1'agent intelligent NetAttache Pro (societe Tympani)

Cet agent intelligent permet "d'aspirer" des sites entiers ou uniquement des pages tirees de sites; ces informations sont archivees dans un format specifique au logiciel (.nad). On peut donc utiliser ces données issues d'Internet à partir de fichiers enregistrés sans se connecter directement a Internet.

II faut donc connaitre 1'adresse du site qui nous interesse et 1'on peut filtrer l'information de ce site en indiquant au logiciel que l'on ne veut récupérer que les pages contenant certains mot-cles (on appelle ce filtrage un "smart search").

Le serveur web du Centre de Recherche Nestle possede une page recensant les sites des Associations et des Instituts étant en rapport avec l'industrie agro-alimentaire, ainsi qu'une page recensant les Universités possédant des unités de recherche en rapport avec 1'alimentation.

Ces listes d'universités et d'instituts sont présentées en fin de rapport, en Annexe 1.

On entre alors ces deux adresses dans NetAttaché Pro et l'on met comme filtre le nom de l'entreprise étudiée: on recherche en fait dans les sites des Universités si ces entreprises sont citées pour trouver une éventuelle collaboration Université-Association/entreprise.

Il est possible d'entrer dans la requête la profondeur de la recherche qui indique au logiciel s'il doit rester dans la page indiquée ou s'il doit aussi chercher dans les liens de la page.

Ici on a affaire à des listes de liens donc on doit indiquer au logiciel qu'il faut chercher dans les liens extérieurs à la page indiquée.

Voici des exemples de pages de résultats NetAttaché Pro:

 $\hat{\mathcal{A}}$ 

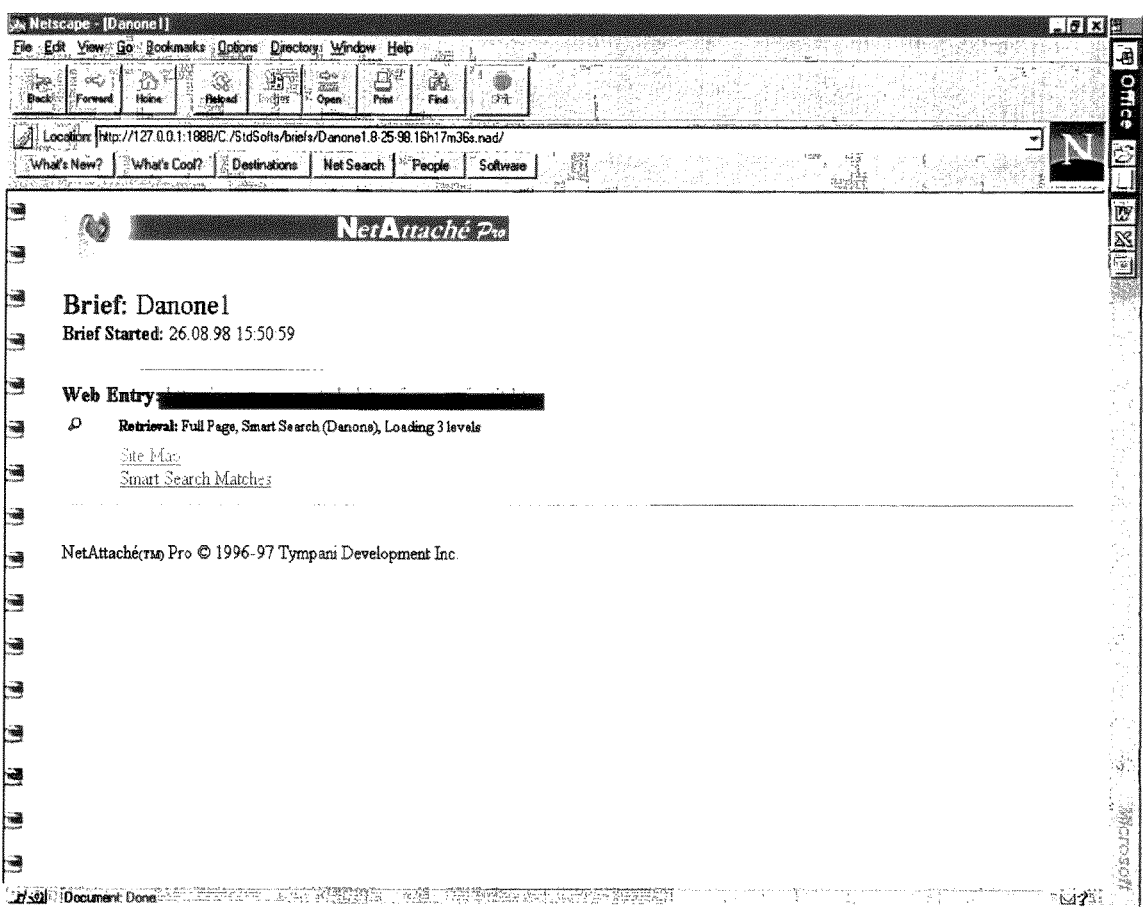

La copie d'écran ci-dessus est la première page de résultat (pour l'entreprise Danone) qui s'ouvre dans Netscape.

Le lien "Web Entry" indique l'adresse de la page sur laquelle on a travaillé (il s'agit des pages intranet de Nestlé répertoriant les universités et les institutions; ici, cette adresse est cachée par souci de confidentialité).

 $\sim$   $\epsilon$ 

Le lien "Site Map" est une liste des lieux du ou des sites, où le logiciel est allé "regarder" l'information.

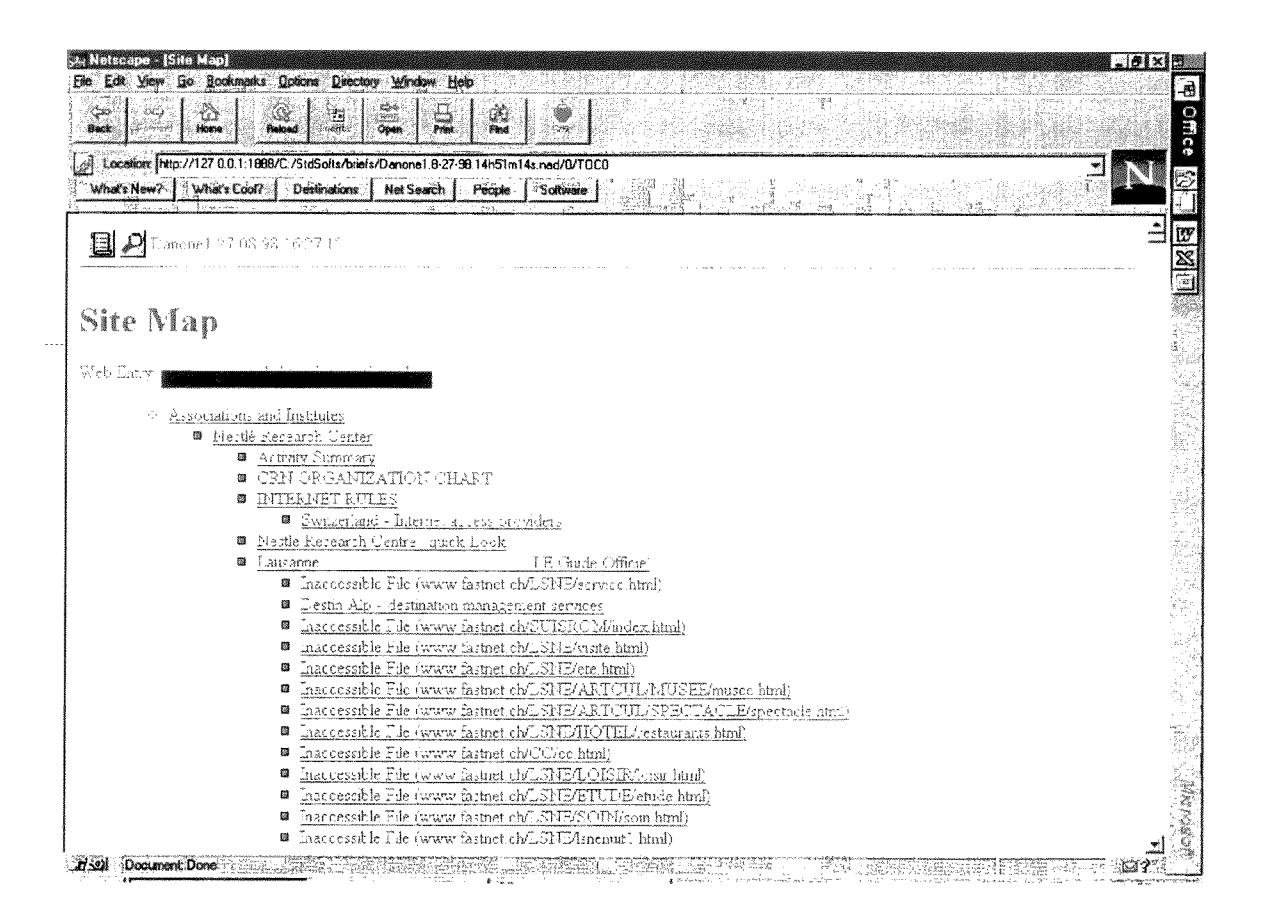

Le lien "Smart Search Matches" est la page des résultats trouvés avec le filtre, c'est-àdire en entrant un mot-clé.

La copie d'écran suivante correspond au filtre "Danone": on a recherché dans les sites des Associations et des Institutions où se trouvait le mot "Danone".

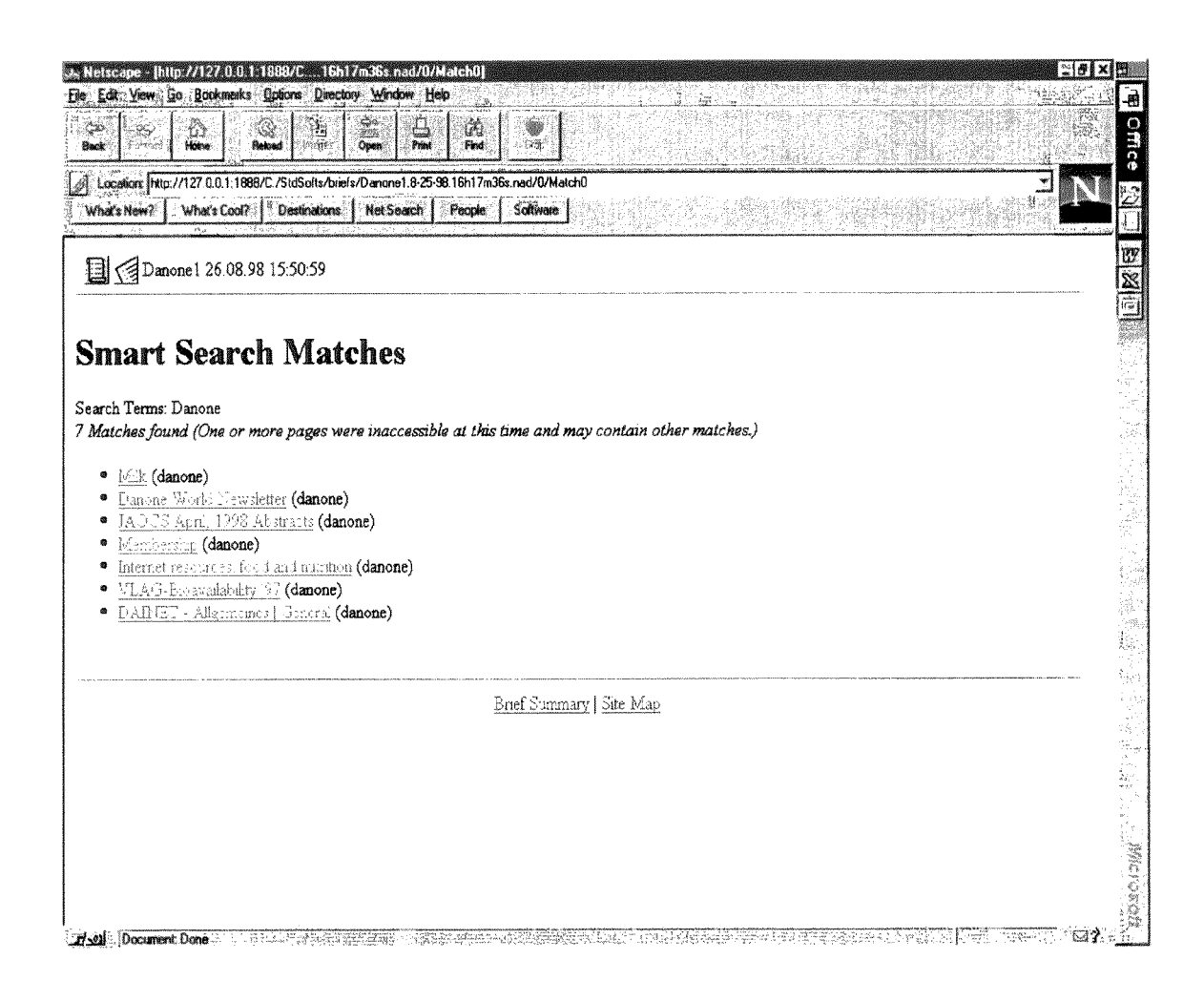

## **3. Utilisation du meta-moteur Inforian Quest (soeiete Inforian)**

Ce logiciel permet de faire une recherche simultanée sur 250 moteurs de recherche existants, à partir d'une requête.

J'ai utilisé ce méta-moteur pour étendre la recherche et ne pas se focaliser sur Altavista. Il est possible de sélectionner les moteurs de recherche souhaités, voici la liste de ceux que j'ai retenu:

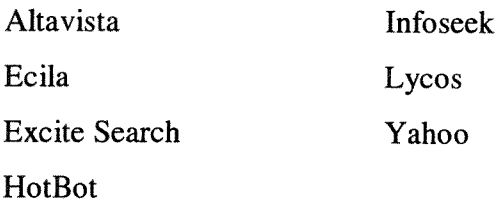

On entre ensuite une requête booléenne dont la syntaxe est assez particulière; en voici les details:

A, B et C représentent des mots-clés ou des groupes de mots. Voilà les syntaxes booléennes:

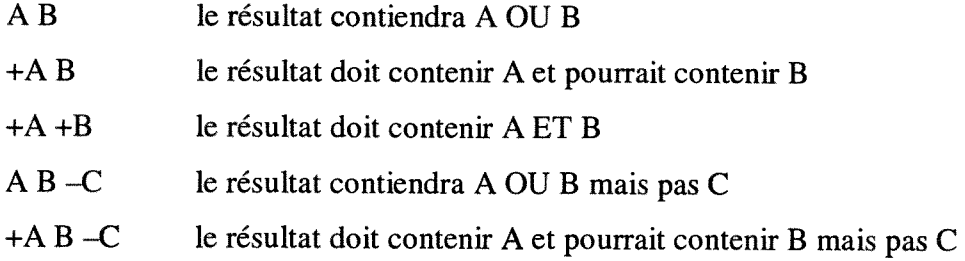

les groupes de mots doivent être placés entre guillemets.

Voilà un exemple de requête employée: +Nestle +(research University) -career -management -CV -client

Les résultats peuvent être sauvés dans un fichier de format html.

Les pages suivantes sont des copies d'écran du résultat de la requête ci-dessus.

Cette copie d'écran est tirée directement du logiciel Inforian Quest.

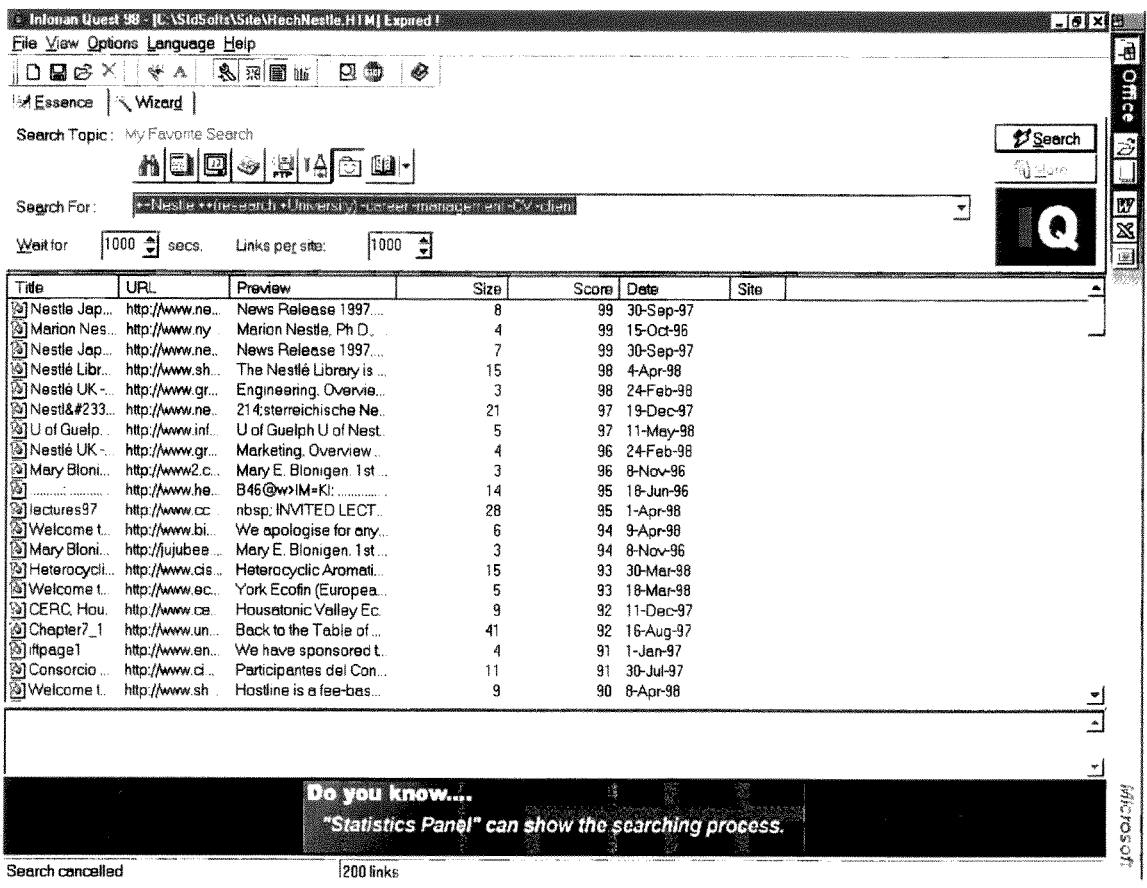

L'écran ci-dessous est le résultat de l'importation de l'écran précédent dans le navigateur Internet Explorer.

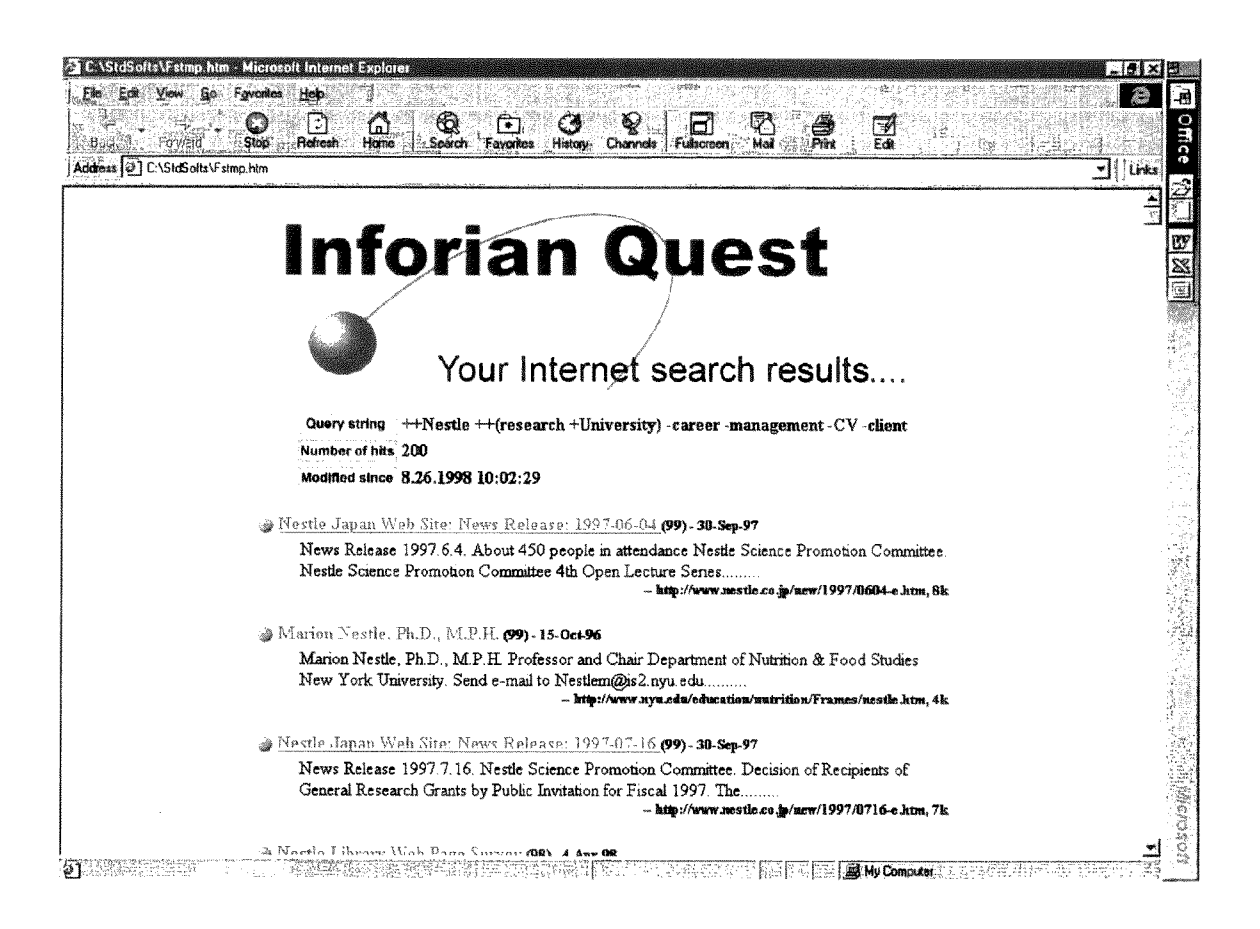

#### **4. L'uniformisation** des **formats des documents trouves**

A présent que tous ces documents ont été trouvés, nous avons décidé de les analyser avec le logiciel bibliométrique Tétralogie dont je ferai une présentation détaillée un peu plus loin.

Le but de cette analyse est toujours de trouver des relations entre les entreprises et les universités: pour cela, il faut constituer un corpus de données c'est-à-dire regrouper tous les documents trouvés dans un seul fichier, ces documents gardant la structure balisée du format html.

Le problème est que j'ai recueilli des documents enregistrés dans des formats très différents qu'il faut donc uniformiser.

Récapitulons ces formats:

- des pages issues directement d'Internet et sauvées en format html
- des fichiers html issus d'Inforian Quest mais qui ne representent qu'une liste de liens
- des fichiers issus de NetAttaché Pro qui possèdent un format spécifique en .nad et qui ne représentent, eux aussi, qu'une liste de liens.

Dans ce dernier cas, j'ai trouvé la solution par l'intermédiaire d'une liste de discussion consacree a la veille et aux outils pour la recherche d'informations (on peut s'abonner a cette liste a 1'adresse suivante: [www.veille.com\).](http://www.veille.com)

II faut en effet convertir les fichiers .nad en .html grace a un module de NetAttache Pro teledechargeable gratuitement, appele *NetAttache HTML Extractor Tool:* cet outil extrait du fichier .nad, tous les documents associes aux liens et sauve chacun d'entre eux en fichier html.

Pour la liste de liens issus d'Inforian Quest, la solution est d'utiliser NetAttaché Pro pour pouvoir aspirer les pages relatives aux liens. Comme dans le cas precedent, on appliquera alors NetAttache HTML Extractor Tool pour extraire les documents en html. Le problème est que NetAttaché Pro ne peut aspirer des pages qu'issues de sites Internet or ici on a affaire à des fichiers html créés avec Inforian Quest.

La solution est de mettre ces fichiers sur le serveur web du centre de recherche Nestlé; cela a été faisable grâce au webmaster du centre qui a lui-même intégré ces pages sur le serveur.

Voilà l'illustration d'une telle page, c'est une copie d'écran du navigateur Netscape:

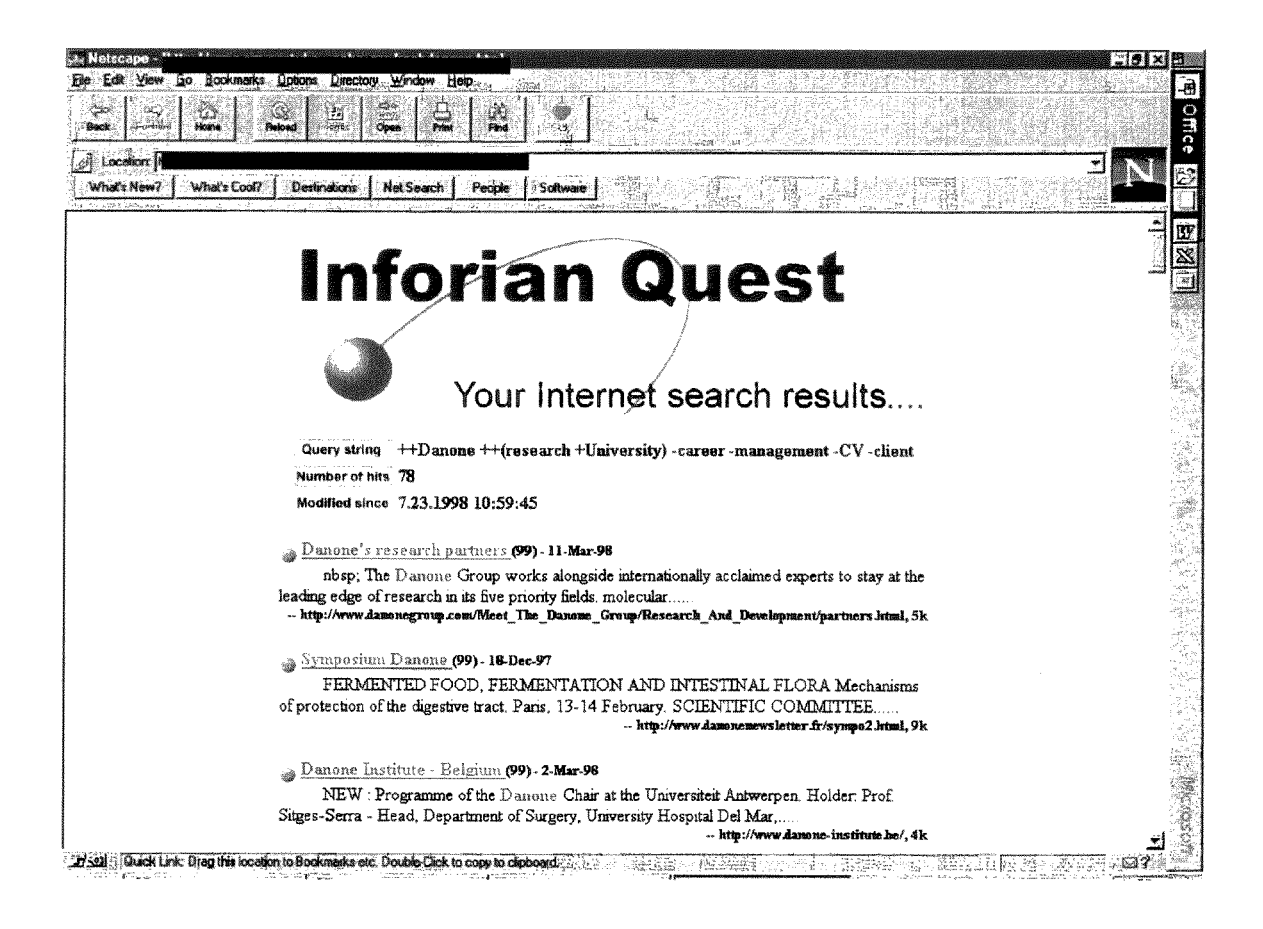

Il est maintenant possible de traiter cette page Internet avec NetAttaché Pro en entrant l'adresse internet ci-dessus, nouvellement créée.

Ceci réalisé, nous possédons alors uniquement des fichiers en format html que nous allons pouvoir analyser avec Tétralogie.

Au total, j'ai récupéré:

67 documents concernant Danone, 175 concernant Nestlé, 206 pour Philip Morris et 294 pour Unilever.

## **III. L'analyse des documents sous Tetralogie**

#### **1. Presentation du logiciel**

Tétralogie est un des éléments essentiels de la station bibliométrique "ATLAS" élaborée conjointement grace aux aides du CEDOCAR (Centre de DOCumentation des Armees) et du SGDN (Secrétariat Général de la Défense Nationale) et qui fait intervenir de nombreux partenaires nationaux (INIST, CERESI, CRRM, IRIT, Ministeres) afin de proposer sur un meme support 1'ensemble des methodes operationnelles a 1'heure actuelle dans le domaine de la bibliometrie.

Ce logiciel de veille technologique est alimenté par des banques de données bibliographiques, textuelles ou factuelles (en ligne ou sur CD/Rom), mais aussi par des données issues d'Internet même si la méthode à adopter pour du texte libre est encore expérimentale.

Tétralogie permet, par l'intermédiaire de méthodes statistiques et d'analyse de données évolutives visualisées en quatre dimensions, de mettre en évidence: l'identité des acteurs et leurs relations, leurs lieux d'action, l'émergence et l'évolution des sujets et des concepts, les éléments stratégiques de propriété industrielle (brevets), les domaines virtuellement porteurs, que lire et où publier, avec qui collaborer, ...

#### Pourquoi ce logiciel ?

Pour faire face à la complexité du monde technologique, les entreprises ont besoin d'une information scientifique et technique sélective, élaborée et actualisée pour tirer le meilleur parti des techniques nouvelles et mettre en ceuvre les innovations indispensables. Il est nécessaire d'avoir une information utile pour l'entreprise, une information dite critique. D'une certaine fagon, on a besoin d'outils pour absorber, structurer l'information et la rendre exploitable pour le decideur.

La veille technologique rassemble des procédures et des outils qui concourent à la recherche, au traitement et a la diffusion d'informations scientifiques et techniques.

Les sources d'informations sont multiples. Elles sont aussi bien formelles qu'informelles (collecte d'informations aupres des clients, des fournisseurs, des concurrents et des différents experts).

Actuellement, nous distinguons deux aspects : l'un concernant 1'information formelle et l'autre l'information informelle. Tout d'abord, il est possible au chercheur d'information d'accéder à des documents par une interrogation de bases de données assistée ou non par un logiciel de recherche de documents. L'objectif est d'optimiser une interrogation afin de savoir si les documents extraits sont pertinents, et dans le cas d'une sélection orientée de procéder à une analyse dynamique.

De l'idée d'extraire des documents est venue l'idée encore plus intéressante de pouvoir réaliser une analyse stratégique de ces documents en extrayant le sens et l'information cachée. Tétralogie répond entre autre à cette idée aussi bien pour les sources formelles qu'informelles.

Une fois le corpus télédéchargé, le traitement est surtout fondé sur des matrices de corrélation. Cette méthode statistique est bien plus stable et pondérée que celle du comptage des frequences d'apparition d'items.

Une première analyse effectuée par Tétralogie va permettre d'évaluer la pertinence du corpus afin de reformuler la requête.

Ensuite, le praticien peut rectifier les techniques d'extraction des items. Enfin, l'analyse dévoile des agrégats de mots intéressants suscitant de l'étonnement ou de l'intérêt de la part d'un expert. Il est alors possible de les extraire pour les soumettre à une nouvelle analyse plus approfondie.

L'information ainsi obtenue peut: orienter le lecteur vers les notices bibliographiques qui répondent au mieux à sa question, être une information endogène. Dans ce cas, soumise à un expert, elle ne doit surtout pas être considérée comme une certitude mais plutôt comme une incitation à la vérification.

Ce logiciel est disponible sur station SUN pour les systemes d'exploitation SUN/OS et Solaris, il est accessible pour évaluation par le réseau aussi bien à partir de terminaux X que de PC ou de Macintosh.

Nestlé possède une version de Tétralogie accessible sur PC grâce au système d'exploitation Linux.

Tétralogie est essentiellement composé de deux modules:

- un système de manipulation des corpus permettant de gérer les fichiers issus de télédéchargements ou d'interrogations sur CD et d'en extraire, par divers outils, des matrices de croisement en tenant compte des spécificités de chaque base et de chaque format.

- un systeme d'analyse des informations contenues dans les matrices, qui s'articule autour d'un tableur 3D specifique et qui fait intervenir des techniques d'analyse des données classiques ou innovantes sur des domaines statiques, bipartis ou évolutifs.

Ce système est complété par un module d'aide à l'élaboration des comptes rendus d'analyses facilitant la gestion des résultats numériques et graphiques générés par les diverses méthodes qui sont proposées.

Dans l'environnement Linux, il est possible d'utiliser des systèmes multifenêtres comme sous Windows.

La page suivante représente une copie d'écran d'un tel système.

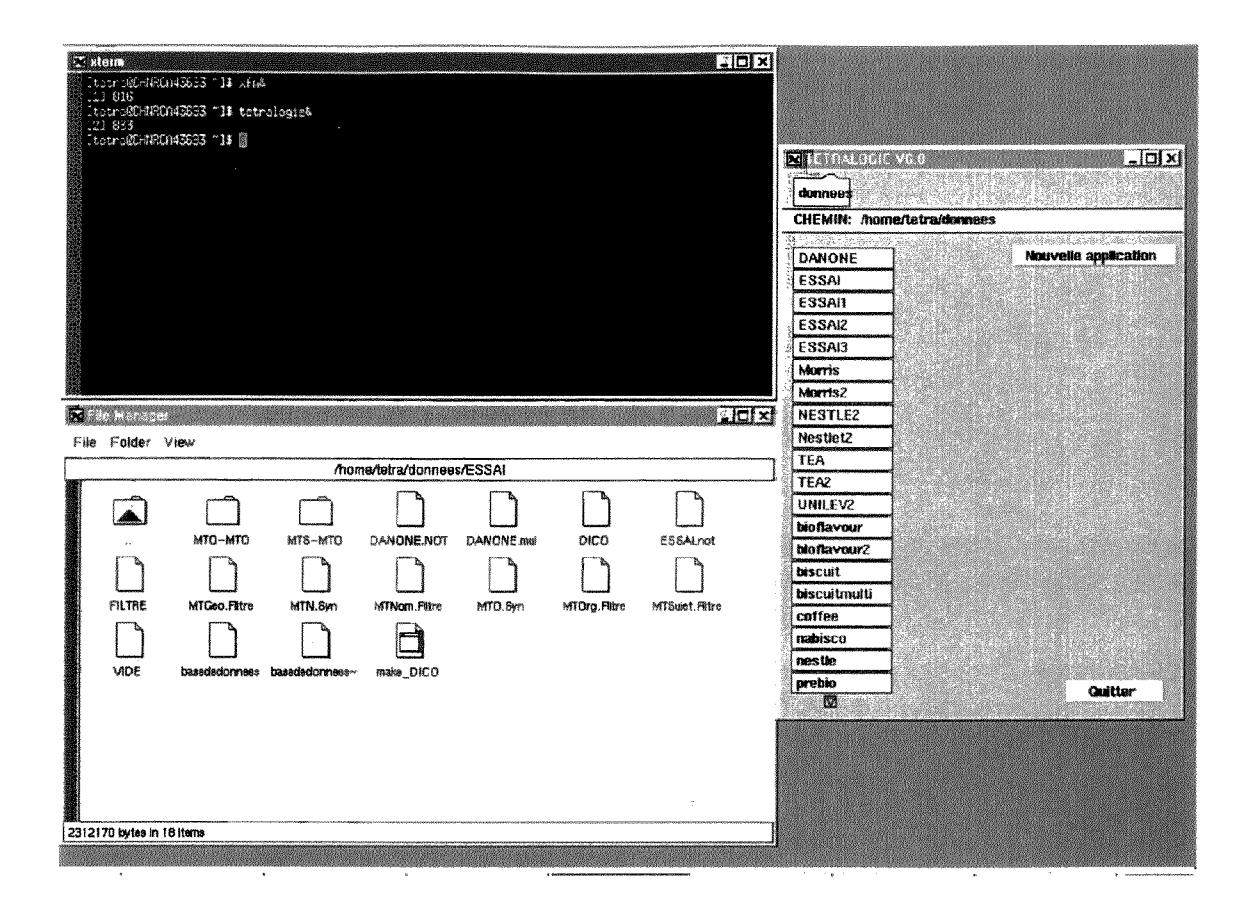

La fenêtre en haut, à gauche, permet d'entrer les commandes Unix: c'est le terminal X. La fenêtre en bas, à gauche, est le gestionnaire de fichier.

La troisième fenêtre est une fenêtre de Tétralogie: à gauche, on a la liste des répertoires où se trouvent les données à analyser.

Nous reviendrons plus loin sur les différentes analyses que peut effectuer Tétralogie.

#### **2. La constitution** du corpus

Pour pouvoir analyser ces données, on a besoin de regrouper tous les documents trouvés dans un seul fichier, ces documents seront alors placés les uns à la suite des autres. Il faut donc insérer au début de chaque document (qui devient une notice) une marque de début de notice, comme si l'on avait affaire à des notices issues de bases de données. En effet, Tetralogie a ete congu au depart pour traiter des informations de bases de

données donc du texte structuré.

L

Il faut donc en quelque sorte formater ce texte libre issu d'Internet.

J'ai été aidée dans cette phase par un informaticien de l'IRIT, M. Taoufiq Dkaki, qui est l'un des concepteurs du logiciel Tétralogie. Il a créé un petit programme à l'aide d'un analyseur lexical LEX qui génère du C, ceci dans le but d'insérer une marque de début de notice dans le corpus ainsi que divers champs se referant aux balises html.

Ce programme est contenu dans plusieurs fichiers.

Voici le premier qui remplace les balises html par des champs:

```
%{ 
#include <string.h>
%} 
%% 
\langle <TITLE\rangle> |<br>\langle <Title\rangle> |
\langleTitle\rangle\<title\> { 
                                print(f("\nT1: ");> 
\langle \langle \rangle/TITLE\langle \rangle\langle \langle \rangle / \text{Title} \rangle\langle \langle \rangletitle\rangle {
                                 printf("\nT1: ");} 
\langle P\rangle >\langle p \rangle >print(f("nTXT: ");} 
\langle <BR\> |<br>\ <br \> |
\langle -> \rangle\langle <Br \rangle {
                                 printf("\n \n \frac{\text{m}}{\text{m}}");
                             } 
\langle <H1\rangle>
\angle <H2\angle\angle H3 \rangle >\backslash <H4\backslash >
```
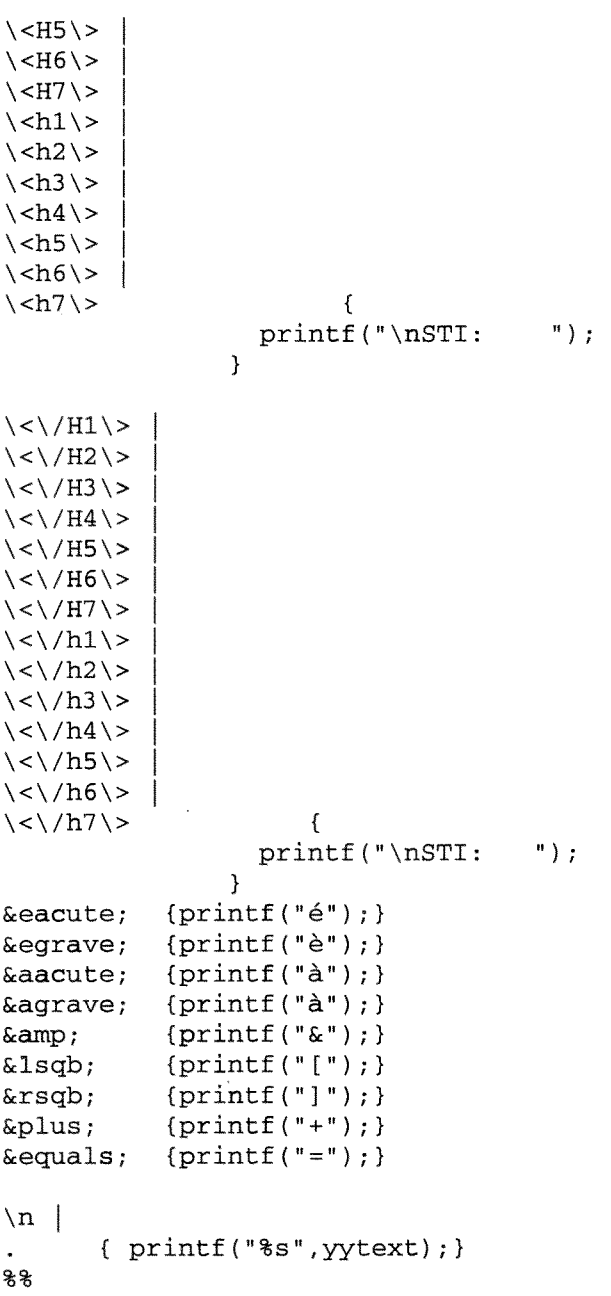

Les balises <Title> (Titre) et </Title> sont remplacées par le champ TI: La balise <P> (Paragraphe) est remplacée par le champ TXT: Les différentes balises <H> (En-Tête) sont remplacées par le champ STI:

 $\sim$   $\sim$ 

Voici le deuxième programme:

```
%{ 
#include <string.h> 
int impression=l; 
%} 
%% 
\setminus < \setminusimpression=0; 
} 
\> { 
  impression=l; 
} 
\n\overline{n} |
        { if (impression==l) printf("%s",yytext);} 
%%
```
Voici le troisième programme qui reprend les deux précédents:

```
#! /bin/sh 
# arguments 1: repertoire ou se trouves tous les documents html 
# 2: fichier resultats 
rm -f $2 
if ( (test $1) && (test -d $1)) 
then 
for i in $l/*htm* 
do 
 echo DebutDoc >> $2 
 parse \langle 5i \rangle | parse2 >> $2
done 
else 
echo Syntax EROR 
f i
```
Il suffit ensuite de lancer ce programme, qui est un exécutable (un shell), sous Linux: le corpus ne contient alors plus de balises, uniquement des champs comme un document issu d'une base de données.

On a choisi de constituer autant de corpus qu'il y a d'entreprises à traiter, c'est-à-dire quatre.

Voici un extrait issu du corpus Danone:

#### **DebutDoc**

Applied and-Environmental-Microbiology,-Mar. 1998 , p. 1157-1160 **TXT:**  0099-2240/98/\$04.0Q+0 TXT: Copyright © 1998,-American-Society for-Microbiology Vol. 64,-No. 3

TXT: -Direct-Detection of-Viable-Bacteria,-Molds, and Yeasts by-Reverse-Transcriptase-PCR in-Contaminated-Milk-Samples after-Heat-Treatment TXT:

#### TXT:

Marc Vaitilingom,-Francois Gendre, and Pierre Brignon TXT:

```
-Tepral,-Beverage-Division-Research-Center of-Danone-Group, 67 084-
Strasbourg-Cedex,-France  
TXT:
```
Received 14-July 1997/Accepted 29-December 1997

TXT: -A fast, sensitive, and target contaminant-modulable method was developed to detect viable bacteria, molds, and yeasts after heat treatment.-By reverse transcriptase-PCR with elongation factor gene (EF-Tu or-EF-1)-specific primers, the detection level was 10 cells ml of milk-1.-The simplicity and rapidity (4 h) of the procedure suggests that this method may be easily transposable to other

foods and other contaminants.

[Previous] [Next] [Table of Contents] [AEM Issue List] [ASM Home Page] [Subscription Information] [Instructions for Authors] [Search]

#### **3. Les traitements sous Tetralogie**

#### *a) Construction du descripteur du corpus*

Ce descripteur definit les differents champs du corpus, en identifiant leur banniere, leurs séparateurs, leur utilité et les divers types d'information qu'ils contiennent. Il permet aussi de repérer le début de chaque notice ansi que la structure physique de l'enregistrement (format et nombre d'occurences des bannières).

Voici le descripteur que j'ai utilisé pour mes quatre corpus:

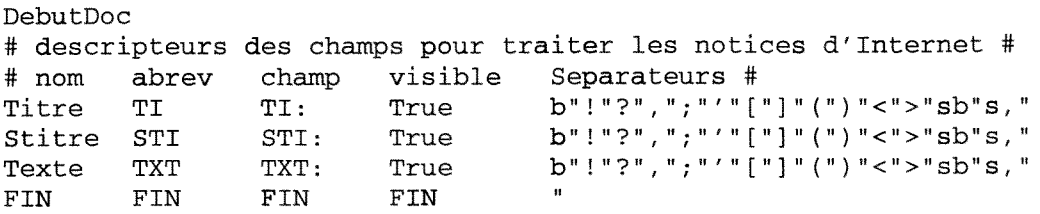

Ce descripteur doit toujours être enregistré dans un fichier nommé basededonnees que reconnaîtra Tétralogie.

Ce qui se trouve entre dieses est un simple commentaire.

Ensuite nous avons differentes sortes d'identificateurs des champs du corpus:

- un nom en clair comme Titre, Texte...
- le nom de la banniere correspondante dans la base comme TI:, STI:,...

Certains champs n'ont parfois aucun intérêt pour la fabrication des matrices de croisement (ce n'est pas le cas ici). Le paramètre "visible" sera alors positionné à "False", ainsi le champ correspondant ne sera pas retenu dans les procédés de calcul des croisements. Par contre, il est nécessaire que tous les champs du corpus apparaissent dans le descripteur afin de les reconnaître et, si nécessaire, de les sauter au cours du traitement du corpus.

La série des séparateurs utilisés pour isoler les informations d'un champ du corpus est construite de manière à détecter l'information tout en générant le moins d'items (de

mots) inutiles (de valeurs differentes). En effet, la vitesse de recherche est liee directement avec le nombre d'items trouvés.

Lorsqu'on va lancer par exemple un comptage simple sur le champ Titre, Tetralogie va compter les mots de ce champ, et pour cela, il a besoin de connaitre quels sont les caractères qui séparent chaque mot pour pouvoir les isoler. Ces séparateurs peuvent être un blanc  $(b)$ , une virgule, une parenthèse etc...

Pour détecter le début d'une nouvelle notice, on utilise, en tout début du descripteur le mot "DebutDoc" que l'on a inséré à chaque début de document lors de la génération du corpus.

Chaque colonne du descripteur est désignée par un titre décrivant sa fonction (exemples: abrev, champ...) et se termine par le mot "FIN".

#### *b) Fabrication de dictionnaires*

Dans les croisements, on utilisera les dictionnaires dans deux cas:

- le premier, afin de limiter arbitrairement le nombre d'items comptabilisés à ceux contenus dans le dictionnaire (filtre positif),
- le second, afin d'éliminer d'un comptage des mots vides (filtre négatif). Ce dictionnaire des mots vides, étant identique pour toute les études, est déjà constitué.

Dans le cas de texte libre, il faut construire des dictionnaires qui auront differents themes.

J'ai choisi de créer un dictionnaire qui regroupe tous les noms d'universités, d'associations, d'instituts, de noms d'entreprises...

Un autre dictionnaire regroupe les différents noms de personnes rencontrés dans le corpus.

Enfin un troisieme dictionnaire liste les noms geographiques: les pays, les villes, les etats...

Comment créer ces dictionnaires?

On remarque que tous les dictionnaires à créer ont un point commun: ils doivent lister des noms propres et donc des mots commengant par une majuscule.

Il faut donc créer un shell sous Unix qui puisse extraire du corpus tous les mots commengant par une majuscule. II existe des commandes specifiques Unix capables de faire ce travail.

De plus, n'oublions pas que le but de cette étude est de travailler sur les relations entreprises-universités. Il faut donc extraire du corpus les noms des universités qui, la plupart du temps, sont constitués de groupes de mots.

L'idée est de mettre des tirets entre ces mots pour que l'ensemble fasse un seul bloc.

Exemple: Universite-Claude-Bernard-Lyon.

Tétralogie considérera ce groupe comme un seul mot car le tiret n'a pas été considéré comme un séparateur dans le descripteur du corpus.

Voici le shell créé:

```
sed "s/ University/-University/g" DANONE.not > RES 
sed "s/-University of /-University-of-/g" RES > DANONE.not 
sed "s/ Universite/-Universite/g" DANONE.not > RES 
sed "s/-Universite de /-Universite-de-/g" RES > DANONE.not 
sed "s/ Association /-Association-/g" DANONE.not > RES 
sed "s/- Association-of /-Association-of-/g" RES > DANONE.not 
sed "s/~ Association-for /-Association-for-/g" DANONE.not > RES 
sed "s/- Association-de /-Association-de-/g" RES > DANONE.not 
sed "s/- Association-du /-Association-du-/g" DANONE.not > RES 
sed "s/ Centre /-Center-/g" RES > DANONE.not 
sed "s/-Centre-of /-Center-of-/g" DANONE.not > RES 
sed "s/-Centre-for /-Center-for-/g" RES > DANONE.not 
sed "s/-Centre-de /-Center-de-/g" DANONE.not > RES 
sed "s/-Centre-du /-Center-du-/g" RES > DANONE.not 
sed "s/ Conference /-Conference-/g" DANONE.not > RES 
sed "s/-Conference-on /-Conference-on-/g" RES > DANONE.not 
sed "s/-Conference-of /-Conference-of-/g" DANONE.not > RES 
sed "s/-Conference-de /-Conference-de-/g" RES > DANONE.not 
sed "s/-Conference-sur /-Conference-sur-/g" DANONE.not > RES 
sed "s/ Congress /-Congress-/g" RES > DANONE.not 
sed "s/-Congress-on /-Congress-on-/g" DANONE.not > RES 
sed "s/-Congress-of /-Congress-of-/g" RES > DANONE.not 
sed "s/-Congres /-Congres-/g" DANONE.not > RES 
sed "s/-Congres-de /-Congres-de-/g" RES > DANONE.not 
sed "s/-Congres-sur /-Congres-sur-/g" DANONE.not > RES 
sed "s/-Congres-pour /-Congres-pour-/g" RES > DANONE.not 
sed "s/-Departement /-Departement-/g" DANONE.not > RES 
sed "s/-Departement-de /-Departement-de-/g" RES > DANONE.not 
sed "s/-Departement-du /-Departement-du-/g" DANONE.not > RES 
sed "s/-Departement-en /-Departement-en-/g" RES > DANONE.not 
sed "s/ Department /-Department-/g" DANONE.not > RES
```
```
sed "s/-Department-of /-Department-of-/g" RES > DANONE.not 
sed "s/ Workshop /-Workshop-/g" DANONE.not > RES 
sed "s/-Workshop-on /-Workshop-on-/g" RES > DANONE.not 
sed "s/ Institution /-Institution-/g" DANONE.not > RES 
sed "s/-Institution-o£ /-Institution-of-/g" RES > DANONE.not 
sed "s/ Laboratory /-Laboratory-/g" DANONE.not > RES 
sed "s/-Laboratory-of /-Laboratory-of-/g" RES > DANONE.not 
sed "s/-Laboratory-in /-Laboratory-in-/g" DANONE.not > RES 
sed "s/ Meeting /-Meeting-/g" RES > DANONE.not 
sed "s/-Meeting-in /-Meeting-in-/g" DANONE.not > RES 
sed "s/-Meeting-of /-Meeting-of-/g" RES > DANONE.not 
sed "s/ School /-School-/g" DANONE.not > RES 
sed "s/-School-in /-School-in-/g" RES > DANONE.not 
sed "s/-School-of /-School-of-/g" DANONE.not > RES 
sed "s/ Ecole /-Ecole-/g" RES > DANONE.not 
sed "s/-Ecole-Superieure /-Ecole-Superieure-/g" DANONE.not > RES 
sed "s/-Ecole-Superieure-de /-Ecole-Superieure-de-/g" RES > DANONE.not 
sed "s/-Ecole-Nationale /-Ecole-Nationale-/g" DANONE.not > RES 
sed "s/-Ecole-Nationale-Superieure /-Ecole-Nationale-Superieure-/g" 
RES > DANONE.not 
sed "s/-Ecole-Nationale-Superieure-de /-Ecole-Nationale-Superieure-
de/g" DANONE.not > RES 
sed "s/ College /-College-/g" RES > DANONE.not 
sed "s/-College-of /-College-of-/g" DANONE.not > RES 
sed "s/-College-in /-College-in-/g" RES > DANONE.not 
sed "s/-College-for /-College-for-/g" DANONE.not > RES
sed "s/A/\1-A/g" RES > DANONE.not
sed "s/B/\{-B/g" DANONE.not > RES
sed "s/ C/\left(-C/g'' \right) RES > DANONE.not
sed "s/D/\1-D/g" DANONE.not > RES
sed "s/E/\{-E/g" RES > DANONE.not
sed "s/F/\left(-F/g''\right) DANONE.not > RES
sed "s/ G/\left\{ -G/g \right\}" RES > DANONE.not
sed "s/H/\left\langle -H/g''\right\rangle DANONE.not > RES
sed "s/I/\1/ -I/g" RES > DANONE.not
sed "s/ J/\ -J/g" DANONE.not > RES 
sed "s/K/\{-K/g" RES > DANONE.not
sed "s/L/\{-L/g" DANONE.not > RES
sed 's/ M/\sqrt{-M/g}" RES > DANONE.not
sed "s/ N/\-N/g" DANONE.not > RES
sed "s/0/\overline{0}/9" RES > DANONE.not
sed "s/P/\{-P/q" DANONE.not > RES
sed "s/ Q/\ -Q/g" RES > DANONE.not 
sed "s/ R/\-R/g" DANONE.not > RES<br>sed "s/ S/\-S/g" RES > DANONE.not
sed "s/T/\{-T/g" DANONE.not > RES
sed "s/ U/\1-U/g" RES > DANONE.not
sed "s/ v/\ -V/g" DANONE.not > RES 
sed "s/ W/\-W/g" RES > DANONE.not
sed "s/X/\ \&\ / -X/g" DANONE.not > RES
sed "s/Y/\1 - Y/g" RES > DANONE.not
sed "s/ z/\ -Z/g" DANONE.not > RES 
awk '{for(i=1; i<=NF; i++) print $i}' RES > DICONOM
grep \land [A-Z] DICONOM > RES
sort -n RES > DICONOM 
sort -u DICONOM > RES 
awk '{print toupper($0)}' RES > DICONOM 
sort -u DICONOM > RES 
mv RES DICONOM
```
**Explications** 

Le fichier DANONE.NOT correspond au corpus consacré à Danone. RES est un fichier créé pour entrer les résultats des commandes.

sed "s/ University/-University/g" DANONE.not > RES

Cette commande permet de remplacer le blanc place avant "University" par un tiret.

sed "s/ A/\-A/g" RES > DANONE.not

Cette commande a été appliquée à toutes les lettres de l'alphabet: on remplace le blanc place devant les mots commengant par une majuscule, par un tiret. Cela permet par exemple d'attacher les prenoms avec les noms.

```
awk '{for(i=1;i<=NF;i++) print $i}' RES > DICONOM
grep ^{A-Z}] DICONOM > RES
```
Ces commandes permettent d'extraire les mots commengant par une majuscule et les mettre dans un fichier appelé DICONOM.

sort —u DICONOM > RES Cette commande permet de dedoublonner le fichier.

awk '{print toupper(\$0)}' RES > DICONOM

Cette commande change les lettres minuscules en lettres majuscules dans le fichier DICONOM (ce fichier se presente comme une liste de mots les uns en-dessous des autres). En effet, les mots contenus dans les dictionnaires doivent être écrits en majuscule pour que Tétralogie puisse les utiliser.

Lorsque DICONOM a été généré, il faut ensuite constituer les trois dictionnaires thématiques à la main, ce qui peut être assez long.

Ces dictionnaires sont appelés MTOrg.Filtre, MTGeo.Filtre, MTNom.Filtre car ils vont agir comme des filtres lors des croisements.

#### *c) Generation des Multitermes*

Voici la definition exacte des multitermes:

Mots composés qui sémantiquement sont plus précis que des termes isolés (uni-terme). En fait Tétralogie génère des multitermes pour pouvoir décrire du texte libre.

Pour cela nous avons besoin des dictionnaires que nous avons générés: en fait j'ai réuni les trois dictionnaires créés dans un seul que j'appelle DICO.

De plus Tétralogie va générer ces nouveaux termes et va les insérer dans le corpus dans un nouveau champ appelé MTM: . Il faut donc, avant de lancer cette procédure, ajouter dans le fichier basededonnees le champ MTM: ; ici le séparateur du champ sera uniquement un blanc car les multitermes se trouvent les uns à la suite des autres dans le champ MTM: et sont séparés par un blanc.

Voyons comment se présente la fenêtre de Tétralogie où l'on génère ces multitermes:

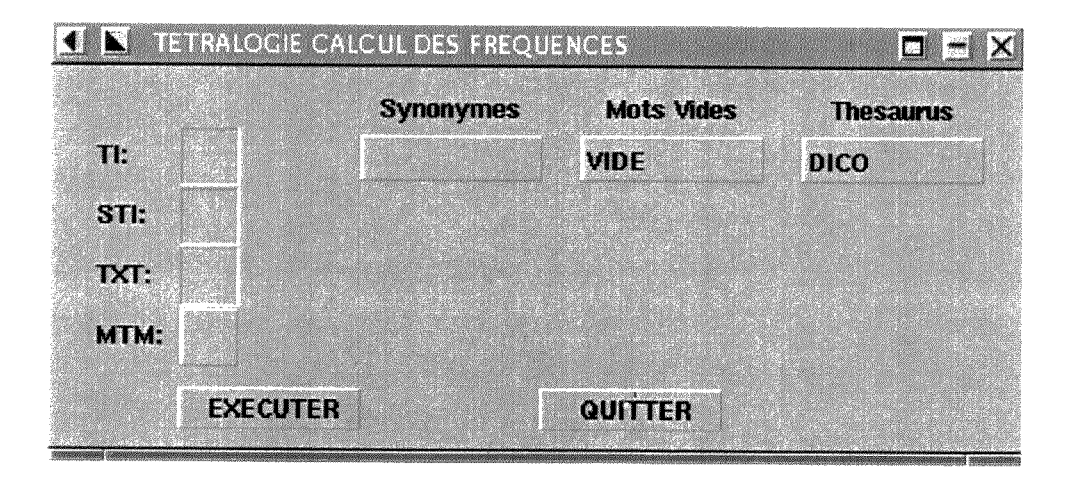

Tétralogie créé les multitermes à partir des champs TI:, STI: et TXT:, à l'aide du filtre Thésaurus (appelé DICO) et du filtre négatif VIDE (fichier des mots vides).

On doit également entrer un seuil de génération des multitermes: j'ai choisi un seuil de 3. Ce qui veut dire que tétralogie va générer un multiterme à condition qu'il apparaisse au moins trois fois dans la notice.

Ci-dessous, nous avons un extrait du résultat.

Le corpus initial est un fichier avec une extension en .not.

Tétralogie place une nouvelle extension au fichier généré par la procédure Multitermes (.MTM): ce fichier contient le corpus initial avec les nouveaux champs MTM: générés et leur contenu.

DebutDoc

Applied and-Environmental-Microbiology, -Mar. 1998, p. 1157-1160 **MTM:** TXT 0099-22409804000 TXT: 0099-2240/98/\$04.00+0 **MTM:** TXT COPYRIGHT-COPY 1998-AMERICAN-SOCIETY FOR-MICROBIOLOGY VOL 64- NO 3 TXT: Copyright & copy; 1998, -American-Society for-Microbiology Vol. 64,-No. 3 **MTM:** TXT -DIRECT-DETECTION OF-VIABLE-BACTERIA-MOLD YEAST BY-REVERSE-TRANSCRIPTASE-PCR IN-CONTAMINATED-MILK-SAMPLE AFTER-HEAT-TREATMENT<br>TXT: -Direct-Detection of-Viable-Bacteria.-Molds. and -Direct-Detection of-Viable-Bacteria,-Molds, and Yeasts by-Reverse-Transcriptase-PCR in-Contaminated-Milk-Samples after-Heat-Treatment MTM: TXT TXT: MTM: TXT MARCNBSPVAITILINGOM-FRANCOISNBSPGENDRE ANDNBSPPIERRENBSPBRIGNONNBSP TXT: Marc Vaitilingom,-Francois Gendre, and Pierre Brignon MTM: TXT -TEPRAL-BEVERAGE-DIVISION-RESEARCH-CENTER OF-DANONE-GROUP 67 084-STRASBOURG-CEDEX-FRANCENBSP TXT: -Tepral,-Beverage-Division-Research-Center of-Danone-Group, 67084- Strasbourg-Cedex,-France MTM: TXT RECEIVED 14-JULY 1997ACCEPTED 29-DECEMBER TXT: Received 14-July 1997/Accepted 29-December 1997 MTM: TXT -A FAST SENSITIVE TARGET CONTAMINANT-MODULABLE WA DEVELOPED DETECT VIABLE BACTERIA MOLD YEAST HEAT TREATMENT-BY REVERSE TRANSCRIPTASE-PCR ELONGATION FACTOR GENE EF-TU OR-EF-1-SPECIFIC PRIMER DETECTION LEVEL WA CELL ML MILK-1-THE SIMPLICITY RAPIDITY 4 H PROCEDURE SUGGEST EASILY TRANSPOSABLE FOOD CONTAMINANT PREVIOUS NEXT TABLENBSPOFNBSPCONTENT AEMNBSPISSUENBSPLIST ASM NBSPHOMENBSPPAGE SUBSCRIPTIONNBSPINFORMATION INSTRUCTIONSNBSPFORNBSPAUTHOR SEARCH DEBUTDOC YAHOO-HEALTHNUTRITION PERSONALIZE HELP CHECK-EMAIL HOME - HEALTH NUTRITION TXT: -A fast, sensitive, and target contaminant-modulable method was

developed to detect viable bacteria, molds, and yeasts after heat treatment,-By reverse transcriptase-PCR with elongation faetor gene <sup>1</sup>(EF-Tu or-EF-1)-specific primers, the detection level was 10 cells ml of milk-1.-The simplicity and rapidity (4 h) of the procedure suggests that this method may be easily transposable to other foods and other contaminants.

I

I

[Previous] [Next] [Table of Contents] [AEM Issue List] [ASM Home Page] [Subscription Information] [Instructions for Authors] [Search]

#### *d) Fabrication du dictionnaire des sujets de recherche*

Le but de mon étude est de pouvoir également croiser les informations concernant les universités avec des sujets de recherche.

Pour trouver ces sujets, il faut regarder dans le champ multiterme que Tétralogie a créé car il a associé plusieurs mots entre eux reliés par des tirets, ces mots se trouvant les uns a cote des autres dans le texte libre du corpus initial.

Ces sujets doivent quand même être assez pertinents et apparaître plusieurs fois dans le corpus. II faut donc faire une etude statistique de ces multitermes: on utilise la procedure des comptages simples.

Auparavant, il ne faut pas oublier de changer le nom du corpus: en effet, le corpus initial (sans les champs MTM:), a toujours une extension en .not pour que Tetralogie puisse 1'identifier.

Maintenat le corpus sur lequel on doit travailler, est le fichier en .MTM que nous venons de créer.

II faut ainsi donner un nouveau nom a DANONE.not: il devient DANONE.NOT.

Quant à DANONE.MTM, il devient DANONE.not puisque c'est notre nouveau corpus.

Nous pouvons alors lancer la procédure de comptages simples sur ce nouveau corpus, voici l'écran de Tétralogie correspondant:

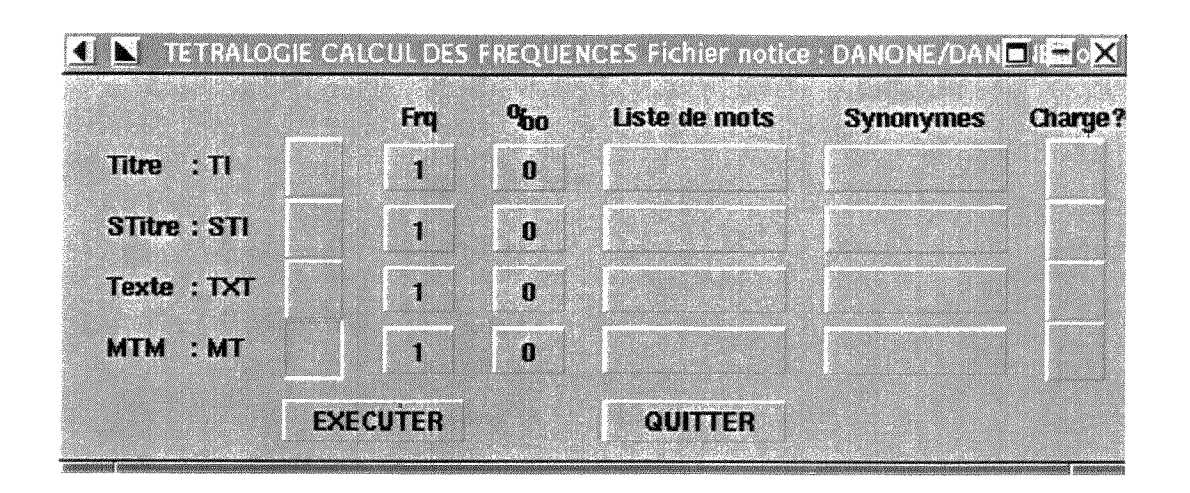

Cette pocédure crée trois fichiers:

MT.ind MT.indA MT.indF

MT. ind est le fichier qui va servir de base à l'établissement du dictionnaire sur les sujets de recherehe, il contient par ordre de frequence decroissante la liste (un par ligne) de tous les items (de toutes les expressions) trouvés dans le champ MTM: analysé.

MT.indA est un fichier qui contient cette même liste triée par ordre alphabétique et complétée par l'abréviation de chaque item (visualisable dans les cartes et les tableurs) et la fréquence d'apparition dans le corpus associée.

MT.indF est le tri par ordre de fréquence décroissante du fichier précédent. On va se servir de ce fichier pour éliminer les mots qui n'apparaissent qu'une fois dans le corpus (fréquence=1) peu intéressants pour notre étude, mais aussi pour réduire le nombre d'items trouvés car Tétralogie est quand même limité notamment du point de vue du nombre de colonnes des matrices.

Le fichier MT.ind ainsi nettoyé porte un nouveau nom: MT.Filtre.

Pour encore réduire le nombre d'items, j'ai choisi de ne retenir que les items composés, c'est-à-dire ceux qui contiennent un blanc (un espace) et ceux qui contiennent des tirets. Nous extrairons ces items du fichier MT. Filtre grâce à deux commandes Unix:

grep - MT.Filtre > res grep " " MT.Filtre > resl cat res resl > MT.Filtre

La première commande extrait les items contenant des tirets et met les résultats dans le fichier res, la deuxième extrait les items contenant des blancs et met les résultat dans res1. Enfin la troisième commande concatène les deux fichiers résultats dans MT. Filtre.

Ensuite, le travail est de nouveau manuel: il faut extraire de MT.Filtre les sujets de recherche que l'on met dans un fichier appele MTSujet.Filtre et qui va servir de filtre lors des croisements.

De plus, il faut reconstruire les fichiers MTOrg.Filtre et MTNom.Filtre car nous travaillons maintenant uniquement sur le champ Multiterme. Or ces fichiers avaient été constitués à partir du texte intégral, donc ils ne peuvent pas servir de filtres sur le champ MTM: car ce champ contient des mots codés sous une forme différente (ces mots ont étés générés lors de la procédure Multiterme).

## *e) Les fichiers de synonymes*

Il est parfois nécessaire de comptabiliser ensemble certains items, qui ont la même signification. Pour cela, on établit des fichiers de synonymes qui sont activés avant les filtres lors des croisements, ce qui permet à ces mêmes filtres de ne contenir que l'item résultant de l'équivalence.

J'ai décidé de lancer une procédure de synonymie sur MTOrg. Filtre et MTNom. Filtre: les fichiers résultats s'appellent respectivement MTO.Syn et MTN.Syn.

Voici quelques exemples de synonymes :

UNIVERSITY UNIVERS HOSPITAL HOSPIT LABORATORIES LABORATORI AGRICULTURAL AGRICULTUR ENGINEERING ENGIN PHYSICAL PHYSIC PROPERTY PROPERTI LABORATORY LABORATORI AGROTECHNOLOGICAL AGROTECHNOLOG INSTITUTE INSTITUT ASSOCIATION ASSOCI REPRODUCTIVE REPRODUCT BONDUELLE BONDUELL PORTUGAL PORTUG BREEDING BREED ASSOCIATION ASSOCI UNIVERSITY UNIVERS CREALIS CREALI NEWSLETTER NEWSLETT<br>CENTRE CENTR **CENTRE** KATHOLIEKE KATHOLIEK OPTICAL OPTIC<br>SYSTEMS SYSTEM SYSTEMS

## *j) La procedure des cooccurrences simples*

Récapitulons: nous avons trois filtres:

MTOrg.Filtre

MTSujet.Filtre

MTNom.Filtre,

qui vont filtrer le champ MTM lors de la procedure de cooccurrences simples.

Cette procédure permet de faire des croisements entre deux informations de nature identique ou de natures différentes. Une cooccurrence désigne en fait la présence simultanée, dans certains documents du corpus, d'éléments d'information que l'on veut mettre en relation.

Dans notre cas, nous allons faire les croisements suivants:

Sujets—Organismes

Organismes—Organismes

Le problème est que nous ne pouvons pas mettre plusieurs filtres sur un même champ (ici MTM:), en effet voila comment se presente un tableau des cooccurrences:

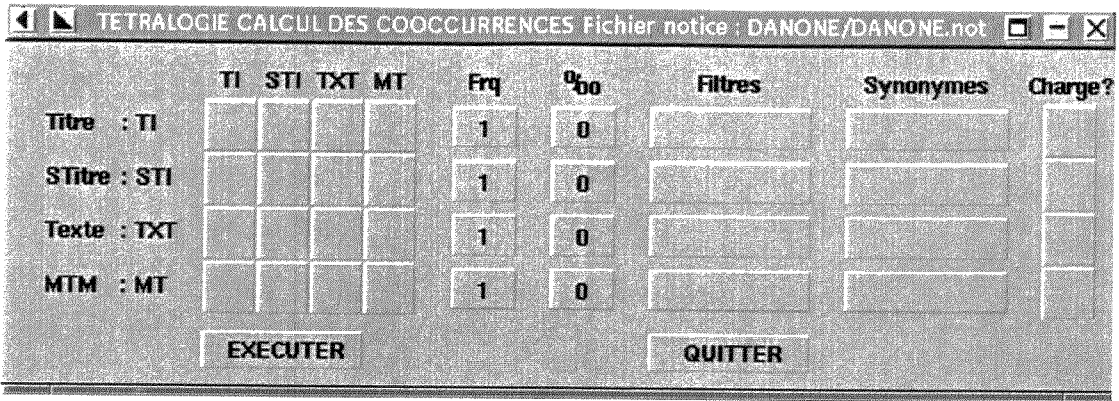

La solution est de changer le fichier descripteur du corpus. En effet une même bannière (dans notre cas MTM) peut être pointée par plusieurs identificateurs différents suivant la nature de 1'information choisie.

Donc on ajoute dans basededonnees :

- le descripteur MTNom qui pointe sur le champ MTM:  $\bar{a}$
- le descripteur MTSujet qui pointe aussi sur MTM:
- le descripteur MTOrg qui pointe sur le même champ.

Voilà le nouveau fichier basededonnées:

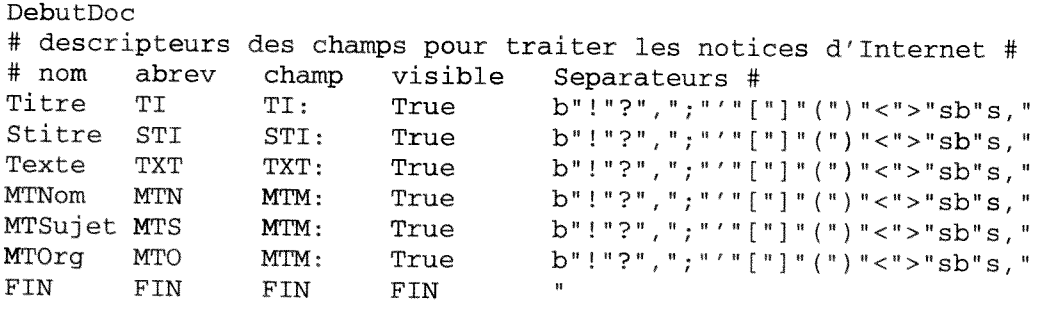

Voila comment se presente maintenant la fenetre des cooccurrences simples:

Je ne rentrerai pas en detail dans des calculs statistiques mais cette matrice sous forme brute n'est pas encore analysable: il faut la relinéariser grâce à des fonctions spéciales de Tétralogie.

De plus, il faut nettoyer la matrice en éliminant les lignes et les colonnes ne possédant qu'une composante non nulle, ceci afin d'alleger les calculs et les affichages.

Il suffit de cliquer sur le bouton droit de la souris pour faire apparaître ces différentes options:

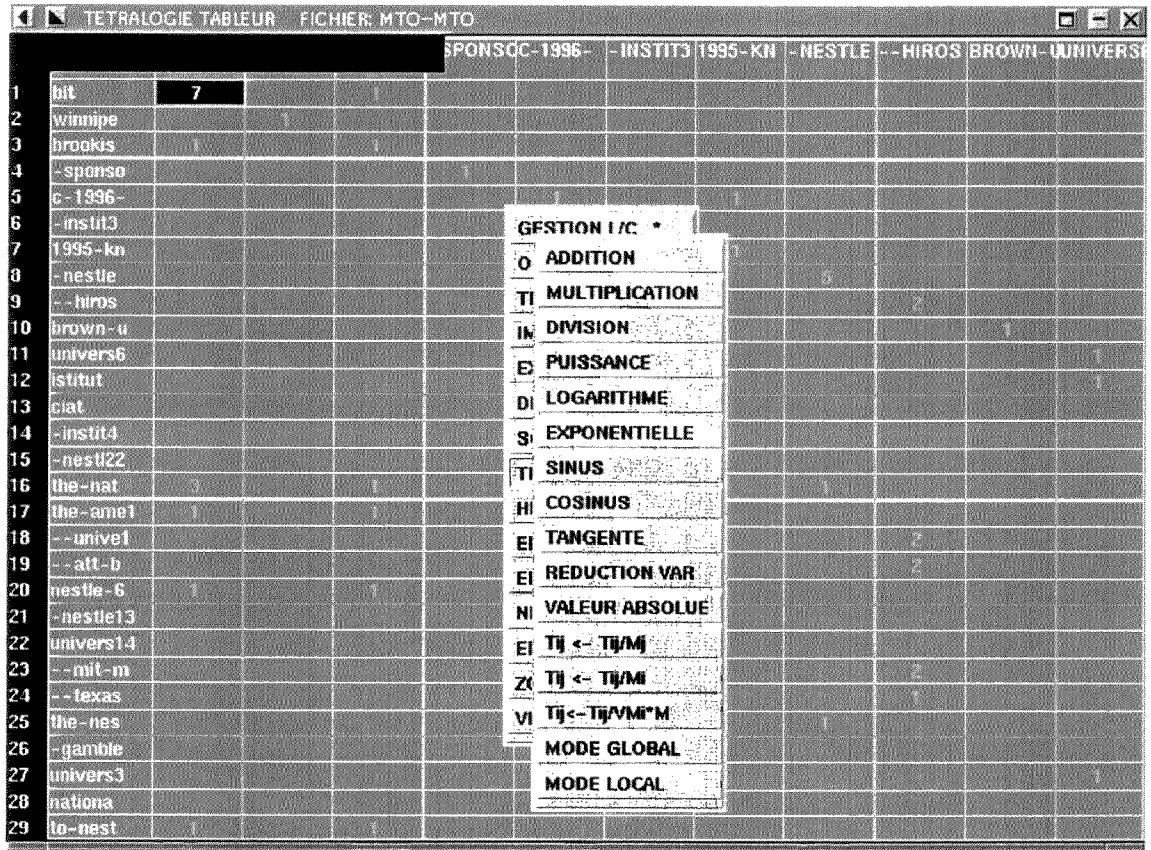

Ensuite on réalise un tri en bloc sur cette matrice pour faire apparaître des clusters: ce sont des classes de mots entre lesquels il existe des liens forts.

Ces liens apparaissent graphiquement dans la matrice sous forme de blocs. Voici un exemple:

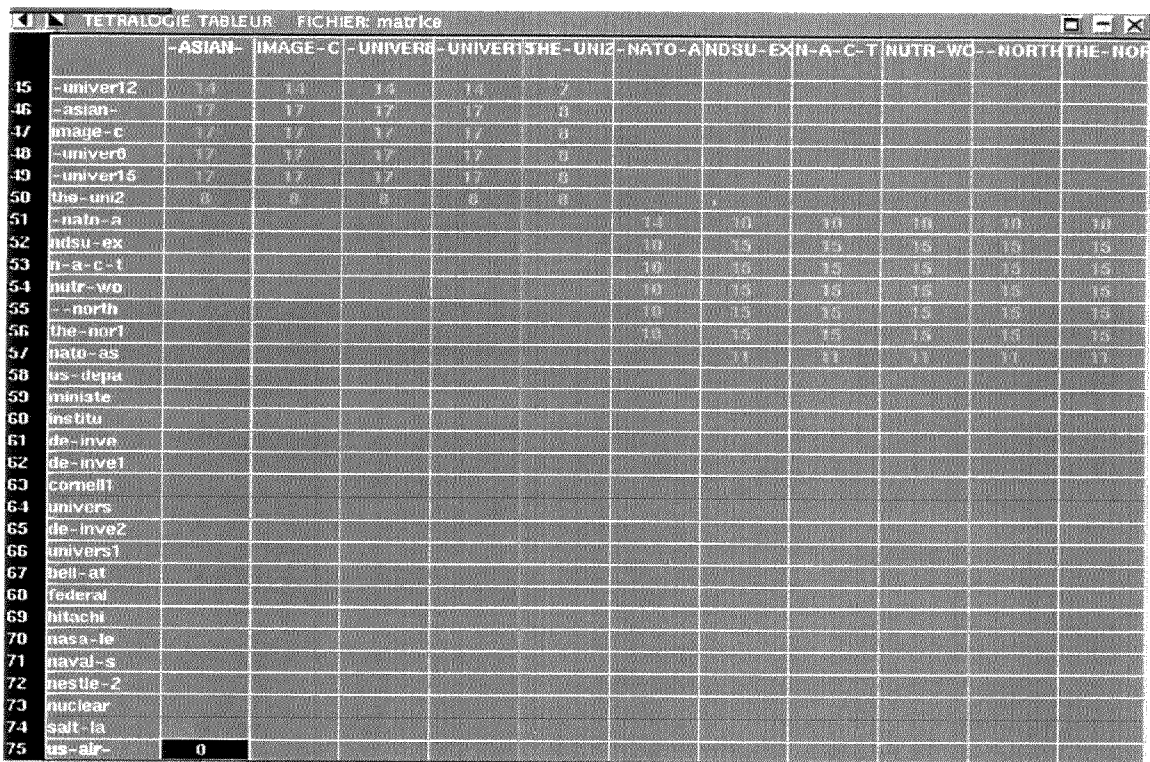

On peut également représenter graphiquement cette matrice à l'aide de la fonction zoom:

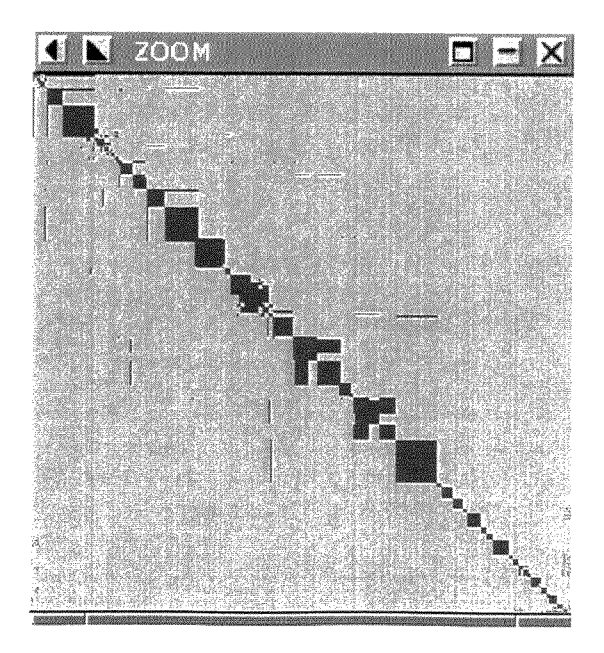

Sur ce zoom on voit très bien ces différents clusters sous forme de carrés.

Pour sortir ces résultats, il est possible de détailler les lignes ou les colonnes qui représentent le cluster.

Les clusters des cooccurrences MTO--MTO représentent des liaisons fortes entre organismes: on peut donc en déduire les relations entre entreprises et universités.

Les clusters des cooccurrences MTS--MTO représentent des liaisons fortes entre sujets de recherche et organismes: on peut donc voir sur quels sujets les entreprises ou les universités travaillent.

## *g) Uanalyse factorielle des correspondances (AFC)*

Cette analyse est une méthode de l'analyse des données, c'est une autre façon de pouvoir visualiser les clusters.

On applique cette AFC à la matrice de cooccurrences que l'on veut étudier.

Dans mon cas, j'ai réalisé des AFC sur les cooccurrences Sujets de recherche--Organismes.

Ces transformations mathématiques permettent de visualiser les lignes de la matrice (representant les sujets de recherche) ainsi que ses colonnes (representant les organismes) dans le même espace sous forme de carte factorielle.

Les données représentées par les lignes s'appellent les individus, celles représentées par les colonnes les caractères.

Cette carte fait intervenir deux classes distinctes de points representant ces individus et ces caractères, distinguées par deux couleurs différentes.

Le but est d'analyser directement sur la carte les proximités de ces deux classes afin de conclure aux causalités de leurs répartitions réciproques dans l'espace. La distance entre un caractère et un individu est assimilable à une relation de proximité donc de dépendance.

Nous pouvons visualiser ces cartes factorielles en 4 dimensions: le codage de la dimension complémentaire est représenté par des niveaux de gris, ce qui permet d'augmenter la proportion d'informations effectivement manipulee dans 1'analyse visuelle.

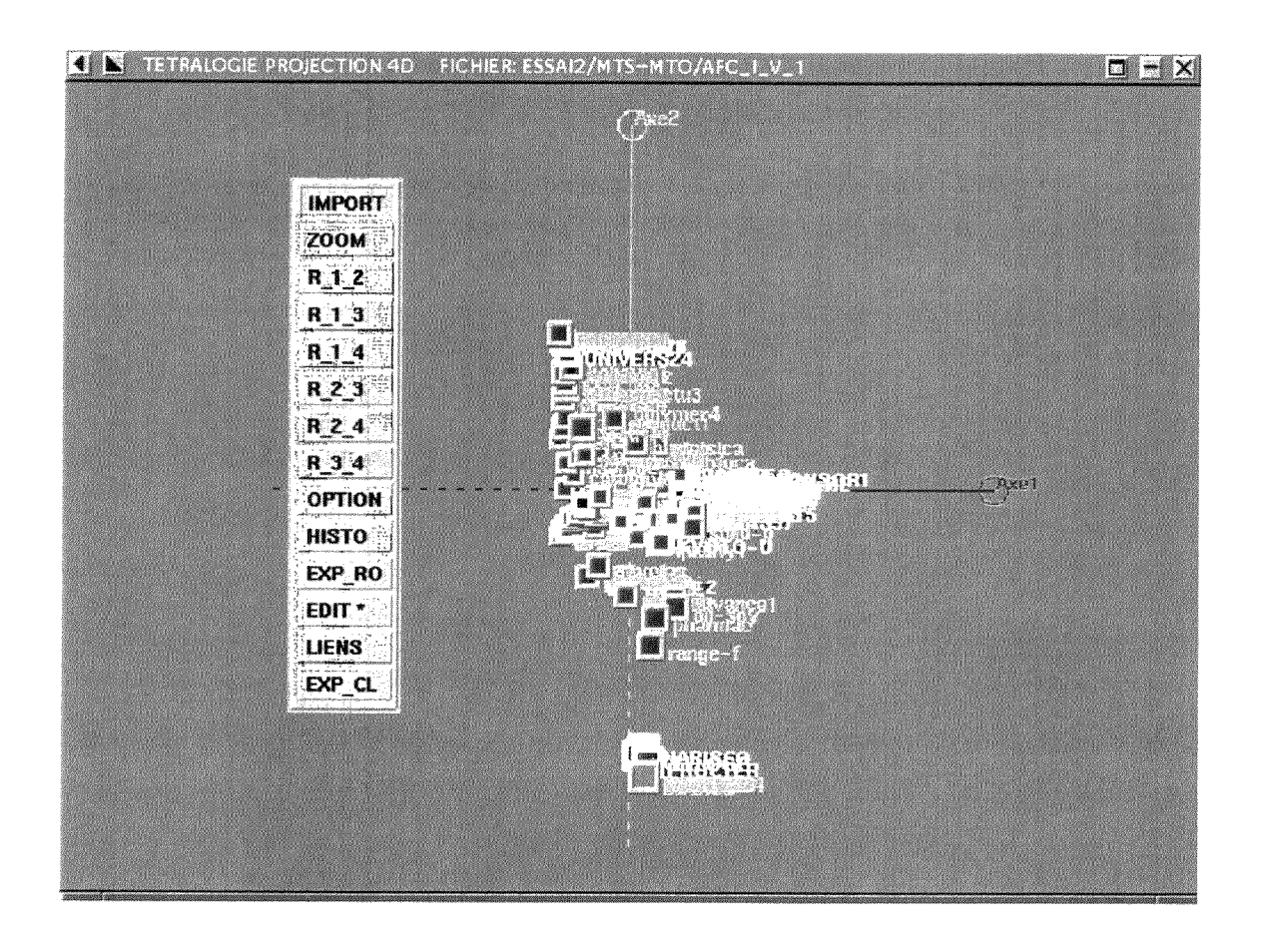

La copie d'écran ci-dessus nous montre les différentes fonctions que l'on peut appliquer aux cartes factorielles.

On se sert essentiellement des differentes rotations dans 1'espace suivant les quatre axes  $(R_1_2, R_1_3, \ldots).$ 

Une première visualisation 4D simultanée des deux nuages (individus et caractères) permet d'apprécier le degré de dispersion des différents types de correspondances.

En utilisant ensuite la fonction de glissement des axes (menu option) en cliquant sur le bouton droit de la souris, on peut visualiser l'espace constitué par quatre axes consécutifs (1, 2, 3 et 4 puis 2, 3, 4 et 5, etc...) et ainsi prospecter de proche en proche tous les types de groupement en commengant par les plus forts. Un groupement pourra alors être considéré comme un cluster, mais il faut cependant le vérifier en revenant dans la matrice ou dans le corpus initial.

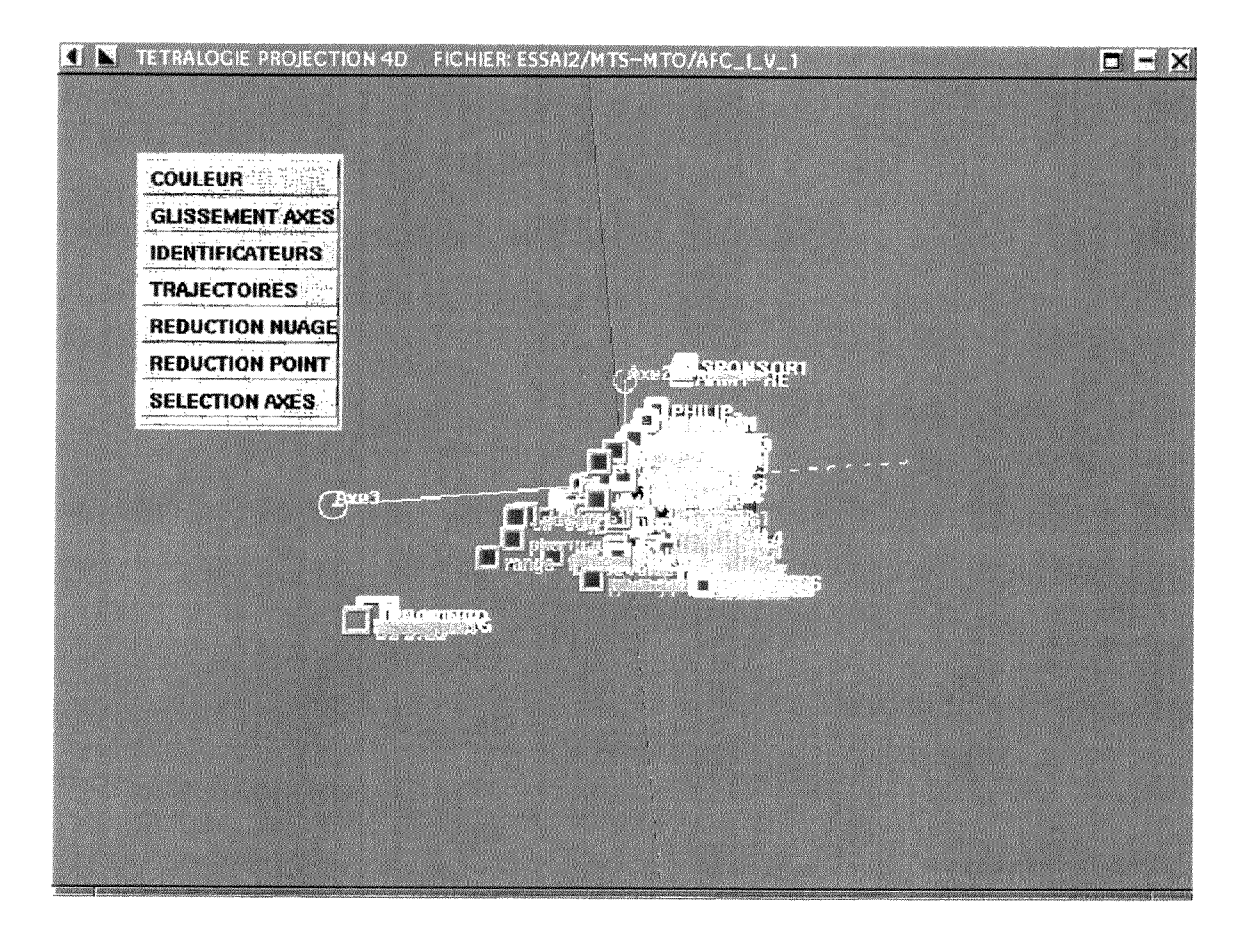

Dans ces cartes multidimensionnelles, il est alors possible de selectionner et d'identifier l'un après l'autre les différents clusters et d'en connaître la composition (liste des noms des items) grâce à la fonction "sélection multiple" du menu édition.

On peut alors faire tourner les axes de l'espace pour vérifier le bon comportement des corrélations détectées.

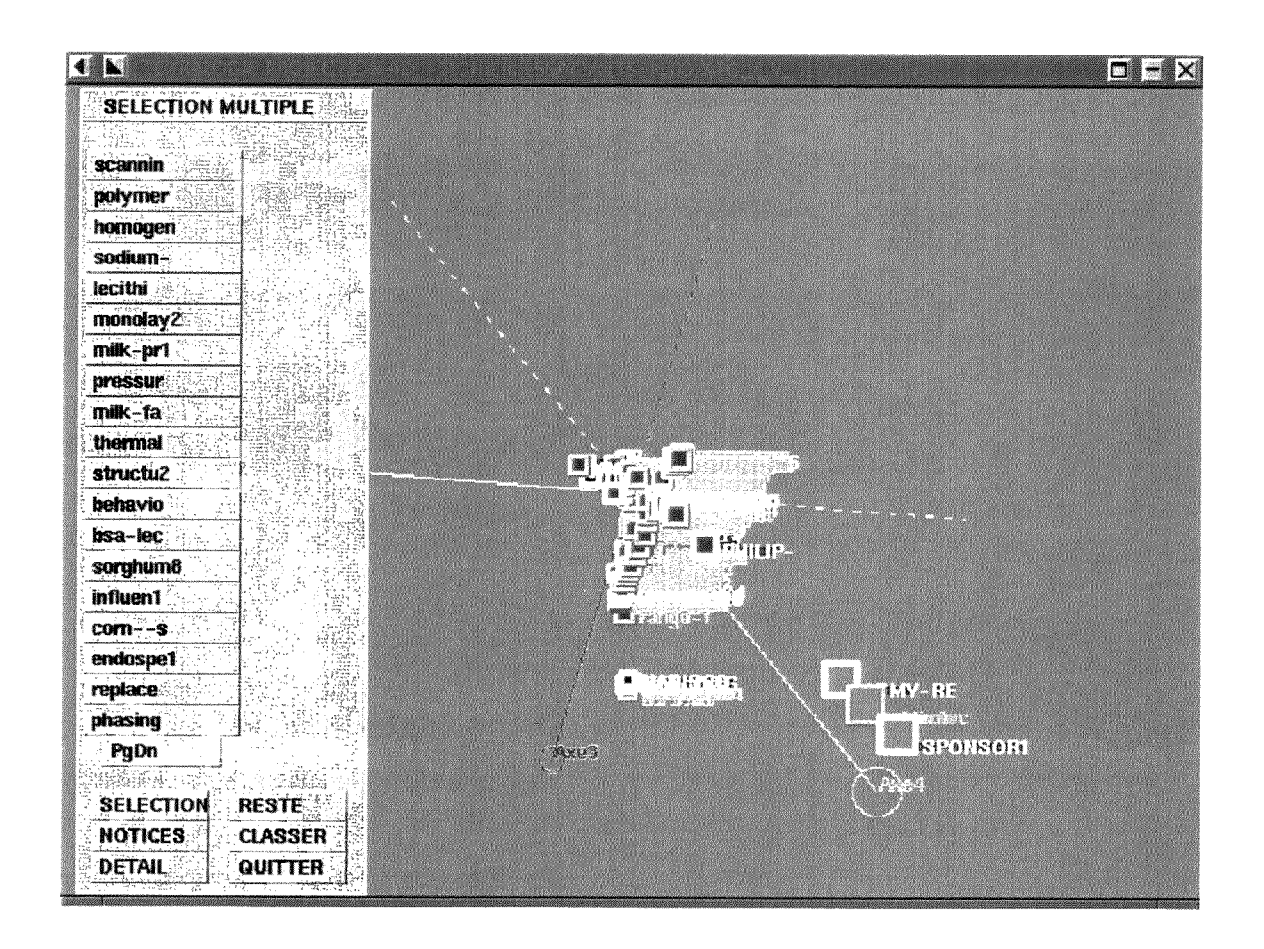

On voit à gauche le détail des items du cluster sélectionné (ici c'est celui qui se trouve entre l'axe 3 et l'axe 4) mais sous forme abrégée.

En appuyant sur le bouton DETAIL, la liste de ces items apparalt en entier dans une fenêtre indépendante que l'on peut alors enregistrer comme un fichier.

On peut également sélectionner un item de la liste et appuyer sur le bouton NOTICES: Tétralogie sélectionne et visualise alors les notices du corpus où se trouve cet item.

### **4. Analyse des resultats**

Les premiers résultats générés par la méthode énoncée ci-dessus, ont été plutôt décevants car les clusters trouvés n'étaient pas pertinents par rapport au sujet traité.

Ceci s'explique car lorsqu'on crée les cooccurrences simples (paragraphe 5.f)),on considere comme une notice toute la page internet: elle commence a DebutDoc et finit avant le DebutDoc de la notice suivante, c'est ce que décrit le fichier basededonnees.

Or, dans une page internet, il n'y a souvent qu'une petite partie intéressante, donc beaucoup de bruit apparaît dans une notice. Le problème est que, lors des calculs de cooccurrences, Tetralogie regroupe dans un seul champ tous les multitermes de la notice et va les analyser par rapport à tous ceux de la notice précédente.

Au lieu de travailler notice par notice, il faudrait travailler paragraphe par paragraphe pour réduire le bruit dans les analyses.

La solution est de modifier le fichier basededonnees: au lieu de dire que chaque notice commence par DebutDoc, on dira qu'elle commencera par le champ MTM:, car on en retrouve un à chaque paragraphe du document.

Voila le fichier basededonnees modifie:

MTM:

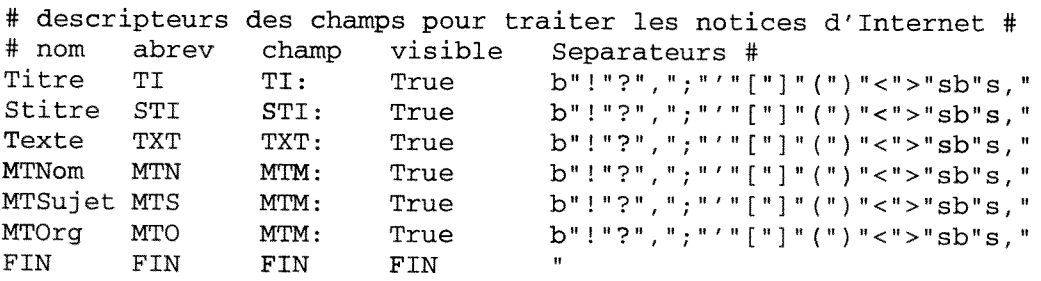

II suffit alors de reprendre la methode a partir du calcul des cooccurrences simples et reprendre la suite de la méthodologie.

Nous avons ainsi trouvé des résultats plus pertinents; les clusters trouvés se trouvent en Annexe 2.

# SCHEMA DE SYNTHESE

Je vais reprendre toute la méthodologie que j'ai adopté pour ce travail dans un schéma situé à la page suivante.

Les phases représentées dans des rectangles sont les phases qui n'ont pas été réalisées sous le logiciel Tétralogie c'est-à-dire le travail de recherche de documents, le travail "à la main" pour la constitution des dictionnaires.

Les phases représentées dans des ellipses ont été réalisées sous Tétralogie: il s'agit de calculs mathématiques, de manipulation de matrices...

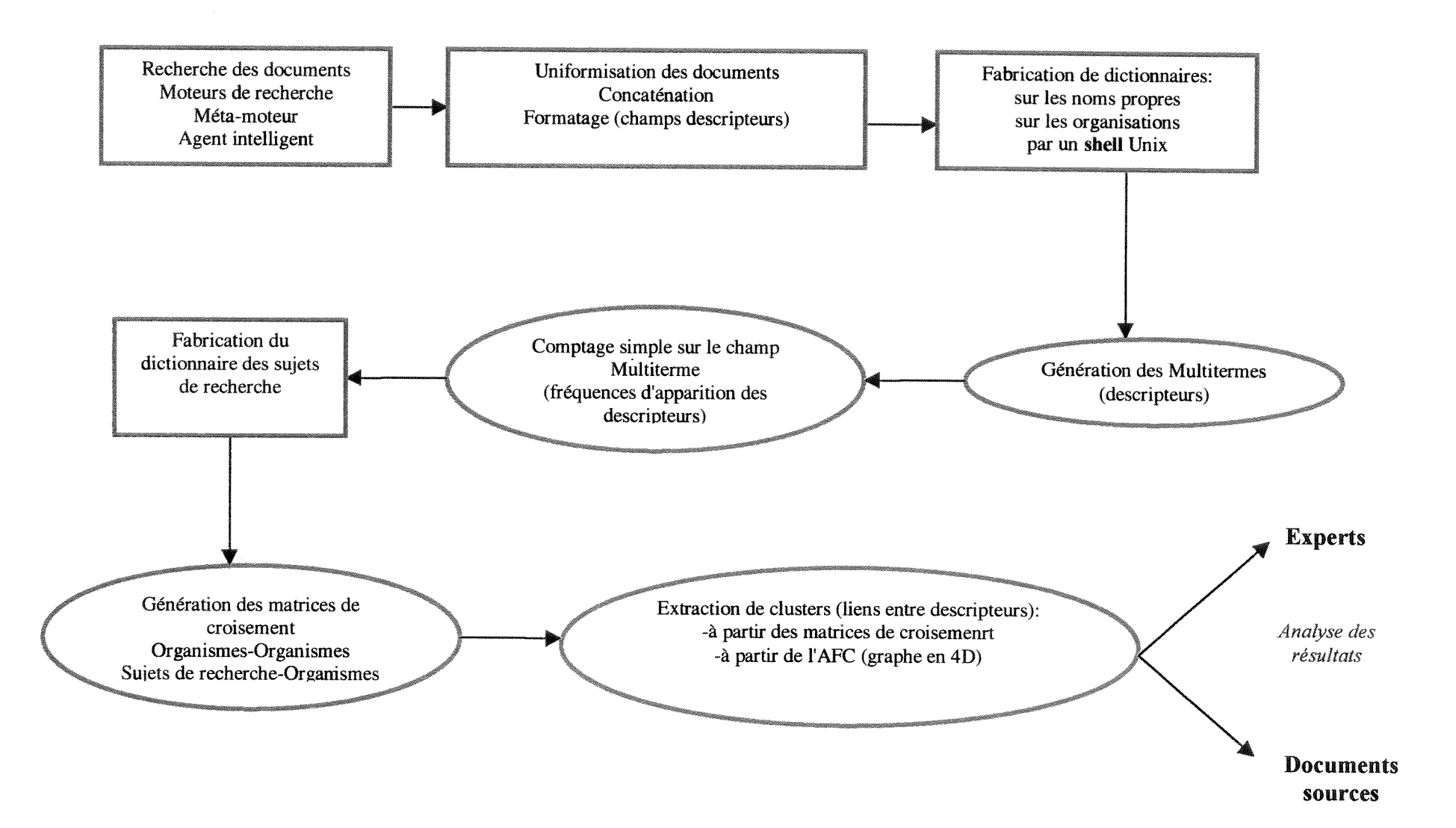

## **CONCLUSION**

Tetralogie ne peut fournir des resultats interessants que si les documents de depart sont riches en information. Or on remarque que les entreprises ou les universités publient très peu d'informations en Recherche et Développement sur Internet, ce qui restreint considérablement notre étude. Il faut connaître en fait par d'autres sourcess (comme les publications scientifiques) des collaborations universités-entreprises et chercher les sites de ces universités sur Internet.

En ce qui concerne Tétralogie lui-même, il reste beaucoup d'améliorations à apporter concernant le traitement de texte libre, et surtout au niveau de la methodologie. En effet, j'ai créé ma propre méthodologie, ce qui veut dire qu'elle est perfectible. Il faudra a 1'avenir que le logiciel guide un peu plus 1'utilisateur sur les methodes et les etapes a respecter lors d'un traitement de corpus.

D'autre part la création des dictionnaires est très longue et très fastidieuse losqu'on a un corpus important. Tous ces dictionnaires sont créés "à la main" et donc peuvent être incomplets ou contenir des erreurs.

Ce qui fait perdre du temps egalement dans la methode que j'ai adopte, c'est 1'obligation de faire le travail deux fois: en effet on crée des dictionnaires d'organismes et de noms avant la génération des multitermes que l'on doit recréer après car ces mots sont encodés differemment dans le texte libre et dans le champ Multitermes.

De plus, une AFC (Analyse Factorielle des Correspondances) ne peut se faire que sur des matrices ne dépassant pas 200 colonnes: cela correspond à 200 items ou 200 mots différents trouvés dans le texte ce qui est assez limité comme vocabulaire. Il faudrait pouvoir augmenter la capacité des algorithmes de calcul de Tétralogie.

Le problème majeur avec les documents d'Internet est de savoir comment on va decouper ces documents: ce decoupage va influer sur tous les traitements mathematiques. Le mieux est de considerer les differentes notices comme les

paragraphes des documents si le texte contient beaucoup de bruit, e'est-a-dire si peu de lignes sont intéressantes dans une page web.

Cette étude nous a permis d'aborder les subtilités de Tétralogie et de chercher des solutions à des problèmes rencontrés lors du traitement des corpus.

Du fait de la durée du stage, nous n'avons pas eu le temps d'analyser dans le détail les clusters trouvés. Ce travail sera fait ultérieurement par des spécialistes du domaine concurrentiel et de la recherche.

Il est possible de continuer cette étude, car je n'ai pas utilisé toutes les possibilités de Tétralogie. D'autres croisements peuvent être générés, par exemple ceux qui concernent les noms des personnes trouvées.

## BIBLIOGRAPHIE

#### **Informations sur les agents intelligents et les moteurs de recherche:**

REVELLI, **Carlo.** *Intelligence Strategique sur Internet. Comment developper*  efficacement des activités de veille et de recherche sur les réseaux. Moteurs de *recherche. Reseaux d'experts. Agents intelligents.* Paris: Dunod, 1998. 212p.

**OBERSON, Philippe.** *L 'internet et Vintelligence economique. Methode de veille*  économique par l'Internet. Paris: Les Editions d'Organisation, 1997. 291p.

## Informations sur Linux;

Purceil, J. *Linux Complete Command Reference.* Red Hat Press, 1997. 1495p.

Le serveur de **1'IRIT (informations** sur **Tetralogie):**  http://atlas.irit.fr

Le serveur de la société Tympani (NetAttaché Pro): http://www.tvmpani.com

Le **serveur** de ia **societe** Inforian (Inforian **Quest):**  http://www.inforian.com

Pour s'abonner **a** la liste de diffusion veille: http://www.veille.com

# **ANNEXES**

 $\overline{\phantom{a}}$ 

# **ANNEXE1**

Présentations des résultats tirés des recherches sur Altavista

## **NESTLE**

Cette liste n'est pas complete.

\*•\* Site: http://derpi.tuwien.ac.at/derpi/bin/send-document/B061<sup>800006</sup>

Project: "Optimisation of the flavour of cooked, dried and reheated hen meat used in convenient broth formulations"

This product is produced by the Nestle Company in Slovakia.

Collaborations:

- Technische Universität Graz/Institute of Biochemistry and Food Chemistry
- Nestlé Slovakia

\*\*\* Site: http://www.leidenuniv.nl/interfac/cml/lcanet/alistlO.hfm

Program: "European Network for Strategic Life Cycle Assessment Research & Development" (LCANET)

André Mandanis from the Nestlé Research Center of Lausanne, is a member. Other members come from Unilever Research in Netherlands.

**\*\*\* Site:** http://oz.plvmouth.edu/~foocl/IDECG **report.html** 

The International Dietary Energy Consultant Group (IDECG) Dr. B. Schurch, from the Nestle Foundation of Lausanne, is the Executive Secretary of IDECG.

\*•\* Site: http://www.kluvver.stm.tudelft.nl/bodl/ac 1 .htm

Object: "Advance course on microbial physiology and fermentation technology", Delft University of Technology, The Netherlands.

Dr. P. Niederberger from Nestle, Lausanne, is one of the course leaders.

\*t\* Site: **http://www.cis.tu-graz.ac.at/ilct/haa.htm** 

Object: "Heterocyclic Aromatic Amines/International Workshop on Analytical, Chemical, and Biological Relevance of Heterocyclic Aromatic Amines, April 23-24, 1998; Graz/Austria.

Robert I. Turesky, from the Nestle Research Center/Lausanne, is in the scientific committee.

\* Site: http://www.wau.nl/vlag/assur.html (Wageningen University)

Object: International Advanced Course/Assuring the Microbiological Safety of Food/ December 1-5, 1997/Waningen, The Netherlands.

Ms. M. Duke, Nestlé/Switzerland, take part in the organization.

Dr. D. C. Kilsby, from the Unilever Research Centre, and Dr. R. Stalder (Nestle Research Centre, Switzerland) are in the advisory board.

\* Site: http://www.wau.nl/vlag/foodcomp.html (Wageningen University) Object: "VLAG Fourth International Graduate Course on Production and Use of Food Composition Data in Nutrition" 5-23 October 1998, Wageningen, The Netherlands. Dr. P. Van Dael and Dr. N. Melachouris (Nestle Research Centre, Lausanne, Switzerland) are in the Faculty.

\*•\* Site: http://imiucca.csi.unimi.it/~phvbioch/page58.html (Universita degli Studi di Milano) External collaborations: P. Niederberger, Nestle Research Centre, Lausanne.

\* Site: http://www.unine.ch/ciesys/HolSympList2.html (University of Neuchâtel) "9<sup>th</sup> International Conference On Systems Research/Informatics and Cybernetics", August 18-23, 1997, Baden-Baden, Germany. Organized by:

Eric Schwarz, University of Neuchatel

Bernard A. Teiling, Nestlé, Vevey.

'\*' Site: http://www.ciat.cgiar.org/comunic/newslet.html

Project: "Testing and Transferring a new forage management system". Collaborations:

- CIAT
- The Colombian Corporation for Agricultural Research (CORPOICA)
- The University of Amazoni
- Nestle of Colombia  $\overline{a}$

'\*' Site: http://www.qatar-onllne.com/education/30-6-2.htm

Collaborations:

- Oatar University
- Nestlé Dubai

Site: http://www.cx.unibe.ch/dkfl/amsm/project-0.htm

Project: "Nutritional effects on muscle metabolism" Collaborations:

- University Bern/Switzerland/ Magnetic Resonance Spectroscopy and Methodology-Department of Clinical Research
- Nestle Research Center/Switzerland

\* Site: http://people.ipc.uni-tuebingen.de/~andreask/project.htm (Institute of Physical Chemistry/Tiibingen, Germany)

Project: "Process Control and Air Cleaner Applications with Recognition of Gases and Flavours Using a smart Microsystem"

Partners:

- Microsens  $\ddot{\phantom{a}}$
- Nestle  $\overline{a}$
- Philips
- MoTech

Site: http://www.acenet.edu/programs/BHEF/MCP/students/caft.html Rutgers University Center for Advanced Food Technology Sponsors:

- Nestle R&D Center
- Unilever Research and Engineering
- Kraft Foods

\*\* Site: http://www.cancerprev.org/meetings/meet94/abs/abs300/ses303/94i0611.htm

Article: "Analysis of heterocyclic aromatic amine adducts of DNA using capillary liquid chromatography/ electrospray ionization/ tandem mass spectrometry". Authors:

- D, Rindgen, P, Vouros, Dept. of Chemisty and the Barnett Institute, Northeastern University, Boston
- Nestle Ltd, Research Center Lausanne.

••• Site: http://www.faseb.org/ajcn/abst97/april/8043.htm

Article: "Bioavailability in infants of iron fron infant cereals: effect of dephytinization". Authors: Lena Davidsson, Pilar Galan, Françoise Cherouvrier, Peter Kastenmayer, Marcel-A. Juillerat, Serge Hercberg, Richard F. Hurrell, Nestle Research Center, Lausanne, Institut Scientifique et Technique de la Nutrition et l'Alimentation, Paris.

## ••• Site: http://www.faseb.org/ajcn/abst97/may/8014.htm

Article: "Exudative mineral losses after serious burns: a clue to the alterations of magnesium and phosphate metabolism".

Authors: Mette M Berger, Claude Rothen, Claude Cavadini, and René L Chiolero, Anesthesiology and Surgical Intensive Care Unit and Burns Centre of the Centre Hospitalier Universitaire Vaudois, Lausanne, Nutrimed AG,Basel, Switzerland, Preventive Nutrition, Nestle Research Center Lausanne.

\*\* Site: http://www.rereth.ethz.ch/agrl/lebensmittel/hurrell/pj.02.html

Project: "Iron absorption from an infant cereal by infants".

Authors: Lena Davidsson, Richard F. Hurrell, Eidgenössische Technische Hochschule, Ziirich.

Collaboration:

- Peter Kastenmayer, Nestle Research Center, Lausanne
- Hanna Szajewska, Department of Pediatric Gastroenterology and Nutrition, Warsaw University, Medical School, Warsaw, Poland.

•• Site: http://www.rereth.ethz.ch/agrl/lebensmittel/escher/pj.07.html

Project: "Interaction of Starch with Non-starch Hydrocolloids Aqueous Food Systems". Some authors:

Corinne Closs (Nestlé Reserach Center, Lausanne)

Prof. F. Escher, Eidgenössische Technische Hochschule, Zürich.

\*\* Site: http://www.rereth.ethz.ch/agrl/lebensmittel/hurrell/pj.04.html

Project: "Traditional Processing Methods to Improve Mineral Bioavailability from Cereal and Legume-based Weaning Foods".

Authors: Ines Egli, Lena Davidsson, Richard F.Hurrel, Eidgenössische Technische Hochschule, Ziirich

Collaboration: Denis Barclay, Nestle Research Center, Lausanne.

•Site: http://asmusa.edoc.com/aem/v63n7/2747.html

Article: "The Human Lactobacillus acidophilus Strain LAl Secretes a Nonbacteriocin Antibacterial Substance(s) Active In Vitro and In Vivo"

### Authors:

Marie-Frangoise Bernet-Camard, Vanessa Lievin, Alain L. Servin,SyIvie Hudault, CJF 94.07 INSERM, UFR de Pharmacie, Universite Paris XI, Chatenay-Malabry, Franee

 $\overline{\phantom{a}}$ Dominique Brassart, Jean-Richard Neeser, Nestle Research Centre, Lausanne.

## Site: http://asmusa.edoc.com/aem/v63n9/3512.html

Article: " Structural Characterization of the Exocellular Polysaccharides Produced bv Streptococcus thermophilus SFi39 and SFil2".

- Authors:
- Jérôme Lemoine, Frédéric Chirat, Jean-Michel Wieruszeski, Gérard Strecker, Universite des Sciences et Techniques de Lille, Villeneuve d'Ascq, France
- Nicole Favre, Jean-Richard Neeser, Nestle Research Center, ausanne.  $\overline{\phantom{a}}$

## Site: http://www.iadr.com/pubs/jdr/75-10/mutans.htm

Article: " Incorporation of Caseinoglycomacropeptide and Caseinophosphopeptide into the Salivary Pellicle Inhibits Adherence of Mutans Streptococci". Authors:

- P. Schiipbach, Guggenheim, Institute of Oral Microbiology and General Immunology, Center for Dental-, Oral Medicine and Maxillofacial Surgery, University of Ziirich
- J.R. Neeser, M. Golliard, M. Rouvet, Nestlé Research Center, Lausanne.

## UNILEVER

\* Site: http://research.unilever.com/acadcont.htm (Unilever Research) Key Academic Contacts: Prof Mike Cates, Surface & Colloid Science, Edinburgh University, UK Dr C Cambillau, Biorecognition, CNRS, Marseille, France Prof D Fennell Evans, Surface & Colloid Science, Minneapolis University, USA Prof Peter Fryer, Process Science, Birmingham University, UK Dr Lynn Gladden, Materials Science, Cambridge University, UK Prof Don Grierson, Plant Cell & Molecular Biology, Nottingham University, UK Prof Laurie Hall, New Measurement Science, Cambridge University, UK Dr Terance Kealey, Skin Biology, Cambridge University, UK Dr B D Kulkarni, Process Engineering, Pune University, India Dr Fergus Lowe, Consumer Science, University of Wales, Bangor, UK Prof Howard Newby, Consumer Science, Southampton University, UK Prof Dominic Tildesley, Simulation & Modelling, Southampton University, UK Prof Nicholas Turro, Chemistry, Columbia University, USA Prof David Phillips, Surface & Colloid Science, Imperial College, UK Dr H Verheij, Molecular Biology, Utrecht University, Netherlands

\*»\* Site: http://www.quimica.urv.es/~cac96/local.html (Facultat de Quimica de Tarragona) Conference: "Chemometrics in Analytical Chemistry", Tarragona, 25-29 June, 1996 Member of permanent committee: B.G.M. Vandeginste, Unilever Research Laboratory, Vlaardingen, The Netherlands.

\*»\* Site: http://www.scisoc.org

The American Association of Cereal Chemists Some Europe members:

- Peter Weegels, Unilever Research Lab. (Vlaardigen)
- Peder Larsson, Nestle R&D
- René Lefebvre, Nestlé France

\* Site: http://sci.mond.org/groups/FEG.html

Society of Chemical Industry, London/ Food Engineering Group Chairman: Dr A. Hasting.

• The British Nutrition Foundation Sponsors:

- Unilever PLC  $\omega_{\rm c}$
- $\ddot{\phantom{a}}$ Cadburys
- $\overline{a}$ Procter & Gamble...

\*»\* Site: http://www.afc,org.au/Listof.htm

Australian Food Council,

Some members:

- Unilever Australia Ltd (Streets Ice Cream, Unifoods)
- Kraft Foods Ltd
- Nestle Australia Ltd (Divisions: Beverages, Confectionery, Dairy Products, Foods, Pet Care, Food Service & Industrial Division).

\*\*\* Site: http://www.npl.co.uk/npl/clubs/tpac/tplinks.html (National Physical Laboratory, UK) Thermophysical Properties Awareness Club. Unilever Research is a member of this club.

\*\*\* Site: http://pc 1010.ifrn.bbsrc.ac.uk/buscom/conferences/biochem.html (Institute of Food Research, UK)

Conference: "Enzymology of cell wall degradation" /The Biochemical Society/Molecular Enzymology Group, held at the University of Reading, 16-17 December 1997.

Organisers:

- Richard Pickersgill, Institute of Food Research Reading  $\blacksquare$
- James Crabbe, University of Reading.

Unilever is one of sponsors.

\*\* Site: http://www.chemistry.mcmaster.ca/faculty/brook/group.htm (McMaster University, Canada/Department of Chemistry)

Michael A. Brook, Professor. Courses: Fundamentals of Organosilicon Chemistry: Silanes and Silicones.

One member of the Brook Group: Howard Ketelson, Research Scientist, Unilever, UK.

\* Site: http://www.eng.nsf.gov/ptf/newsv4n1/news-p7.htm

The Particle Technology Foram in the 1996 AIChE Annual Meeting/Chicago, November 10-15, 1996.

Session: "Micromechanics of Fluid-Particle Systems: Interfacial Phenomena" Chair: D. Grier, University of Chicago

Co-chair: B. Ahtchi-Ali, Unilever Research.

\*\* Site: http://www.csc.fi/math\_topics/Mail/NANET98-1/msg00256.html Subject: "7<sup>th</sup> International Conference on the Discrete Simulation of Fluids" Some sponsors:

- Unilever
- Schlumberger Cambridge Research

\*\*\* Site: http://www.ce.umist.ac.uk/annrep97/seminars97.htm (University of Manchester Institute of Science and Technology/Department of Chemical Enginneering) Postgraduate Research Seminar:

Professor GJ. Tiddy, University of Salford and Unilever Research, "Surfactant Liquid Crystals, Soft Soap, Soothing Substances and a Piece of a cake" (28<sup>th</sup> November 1996) Site: http://www.tlchm.bris.ac.uk/vincent/prev/pe\_prev.htm (Bristol University Chemistry Dept.)

Polymers and Colloids Research Group

Pauline Elks, PhD Research Project: "The Attachment of Hydrophobic Particles onto Rising Air Bubbles within the Context of Antifoaming Systems", Sponsored by Unilever Research.

\*•\* Slte: http://www.eng.ox.ac.uk/~wpcres/Summarv/sponsors.html Department of Engineering Science, University of Oxford. Unilever is one of the research sponsor.

\* Site: http://euler.ntu.ac.uk/anenvchem.html (Nottingham Trent University) Professor C.S. Creaser: mass spectrometry/analytical chemistry. Unilever Research is one of sponsors.

\*•\* Site: http://144.173.22.2/pace/links.htm (University of Exeter) Particle and Colloid Engineering Group. Unilever is one of sponsors.

\*\* Site: http://www.wau.nl/vlag/appetite.html

Subject: "International Advanced Course/Regulation of Food Intake and its Implication for Nutrition and Obesity", 10-14 May 1998, Wageningen Agricultural University, The Netherlands.

Organized by the Graduate School VLAG in Wageningen and the Graduate School MENU (Maastricht).

Dr. J.A. Weststrate (Unilever Vlaardingen) is in the faculty.

• Site: http://www.catering-uk.co.uk/catering-uk/news/1997/FEB72.html Subject: "Three students to go to Antartica to improve ice-cream" Students from the Nottingham University. Date: 7/02/97 One of sponsors is Unilever.

\* Site: http://www.biol.rug.nl/meeting/lab6.html (University of Groningen, The Netherlands) Subject: "Sixth Symposium on Lactic Acid Bacteria/Genetics, Metabolism and Applications".

Secretary: Dr. A.M. Ledeboer, Unilever Research, Vlaardingen.

V Site: http,://www.biostat.aau.dkmeddeleser/1998/med2/Sensometricmeeting.htm (University of Aarhus, Denmark)

Subject: "4<sup>th</sup> Sensometrics Meeting 1998", The Royal Veterinary and Agricultural University, Copenhagen 6-8 August 1998.

One of the invited speakers: Sijmen de Jong, Unilever Research Vlaardingen.

• Site: http://cric.chemres.hu/POL/PAPHome/Vol64/pap64918.html

Article: "EPR Detection of Free Radicals in UV-Irradiated Skin: Mouse Versus Human".

Authors:

- Beth Anne Jurkiewicz, Unilever Research USA. Former adress: Free Radical Research Institute, University of lowa, USA.
- Garry R, Buettner, Free Radical Research Institute.

## \*\*\* Site: http://www.aocs.org/jabsl097.htm

Article: "Thermal and Structural Properties of sn-1,3-Dipalmitoyl-2-oleoylglycerol and sn-1,3-Dioleoyl-2-palmitoylglycerol Binary Mixtures Examined with Synchrotron Radiation X-Ray Diffraction".

Authors:

- K. Smith, Colworth Laboratory, Unilever Research, UK
- A. Minato, S. Ueno, J. Yano, Faculty of Applied Biological Science, Hiroshima University
- H, Seto, Faculty of Integrated Arts and Science, Hiroshima University  $\Box$
- $\ddot{\phantom{a}}$ Y. Amemiya, Faculty of Engineering, University of Tokyo,

## \*\* Site: http://www.aocs.org/jabs297.htm

Article: "The Effect of Partial Glycerides on Trilaurin Crystallization". Authors:

- Paul R, Smith, Unilever Research, Colworth Laboratory, UK
- Malcolm J.W. Povey, Procter Department of Food Science, The University of Leeds.

## \*»\* Site: http://www.aocs.org/iabsnov.htm

Article: " Lipase-Catalyzed Enrichment of Long-Chain Polyunsaturated Fatty Acids". Authors:

- Gerald P. McNeill, Stephen R. Moore, Unilever Research, Sharnbrook, UK  $\frac{1}{\sqrt{2}}$
- Robert G. Ackman, Canadian Institute of Fisheries Technology, Halifax, Canada.

## \*\* Site: http://www1.che.ufl.edu/meeting/1996/annual/session/73/m/index.html

1996 Annual Meeting/American Institute of Chemical Engineers.

Article: "Rheometry by NMR Velocimetry: Rapid On-Line Measurements and Direct Observation of Slip".

Authors:

- Derek E. Haycock, William J. Frith, Stephen Ablett, Unilever Research, Colworth  $\overline{a}$ House, UK
- Stephen J. Gibbs, National Magnetic Field Laboratory, FL
- Laurance D. Hall, University of Cambridge.

## \* Site: http://www.news.cornell.edu/science/Feb96/aaas.webb.ltb.html

Subject: "Multi-photon excitation yields 3-D images of cellular chemistry", Cornell University.

One of the research collaborator: Kevin Yuan of Unilever Research.

Site: http://www.seqnet.dl.ac.uk/research/fgsc/asilomar/poster3b.html (SEQNET, Daresbury Laboratory, UK)

Article: "Heterologous expression of the Fusarium solani pisi cutinase gene in Aspergillus awamori",

Authors:

- A. Beijersbergen, W. Musters, C.T. Verips, Unilever Research Laboratory Vlaardingen NL
- I.A. Gemeren, C.T. Verips, Department of Molecular and Cellular Biology University of Utrecht NL
- R. Gouka, C.A.M.J.J. van den Hondel, TNO Nutrition and Food Research Rijswijk NL.

## \*\*\* Site: http://asmusa.edoc.com/aem/v63n2/615.html

Article: "Comparison of Cell Wall Proteins of Saccharomyces cerevisiae as Anchors for Cell Surface Expression of Heterologous Proteins". Authors:

- J. Marcel Van Der Vaart, John W. Chapman, C. Theo Verrips, Unilever Research Laboratorium, Vlaardingen
- J. Marcel Van Der Vaart, Rob te Biesebeke, C. Theo Verrips, Department of Molecular Cell Biology, University of Utrecht
- Hoiger Y. Toschka, Langnese Iglo GmbH, Germany
- Frans M. Klis, Department of Molecular Cell Biology, Biotechnology Centre, University of Amsterdam.

• Site: http://ioumals.wilev.com/0192-865l/abs/v!7n 16pl783.html

Article: "Adsorption of proteins onto charged surfaces: a Monte Carlo approach with explicit ions".

Authors:

- J. de Vlieg, Unilever Research Laboratory, Vlaardingen
- A.H. Juffer, P. Argos, EMBL Heidelberg, Germany (European Molecular Biology Laboratory).

\*•\* Site: http://asmusa.edoc.com/ib/vl79n21/6560.html

Article: "Effects of Different Carbon Fluxes on G1 Phase Duration, Cyclin Expression, and Reserve Carbohydrate Metabolism in Saccharomyces cerevisiae". Authors:

- C.T. Verrips, Unilever Research Laboratorium, Vlaardigen
- H.H.W.Sillje, E.G. ter Schure, A.J.M. Rommens, A.J. Verkleij, J. Boonstra, C.T. Verrips, Department of Molecular Cell Biology, Utrecht University
- P.G. Huls, C.L. Woldringh, Institute for Molecular Cell Biology, Biocentrum, University of Amsterdam.

• Site: http://www.fst.rdg.ac.uk/people/ddobrasz (The University of Reading/Department of Food Science)

Project: "The rheology, biochemistry and modelling mechanics of bubble expansion in baked products".

Collaborations:

- Unilever (PBI & Vlaardingen)
- University of Reading
- University of Nottingham  $\overline{a}$
- IACR Long Ashton  $\overline{a}$
- Danone Group
- Piilsbury Corporation USA  $\mathbf{r}$
- Heygates
- Stable Micro Systems ÷,
- Weston Research
- United Biscuits

Site: http://www-nutrim.unimaas.nl (Maastricht University)

Nutrition Toxicology and Environment Research Institute (NUTRIM). Unilever Researche Laboratories (Vlaardingen) cooperates with NUTRIM.

••• Site: http://www.faseb.org/ajcn/abst96/june/6762.htm

Article: "Replacement of dietary fat with sucrose polyester: effects on energy intake and appetite control in nonobese males".

Authors: Jacqui R. Cotton, Jan A. Westrate, John E. Blundell. Collaborations:

- BioPsychology Group, Department of Psychology, University of Leeds, UK
- Unilever Researeh Laboratorium, Vlaardingen.
- Site: http://www.ct.utwente.nl/~ospt/minipost96/ut/251.html (University of Twente, The Netherlands)

PhD project (October 1992 - January 1997): "Modelling and Measurements of Protein Adsorption Kinetics under Shear Flow using Ellipsometry" Sponsor: Unilever Research Vlaardingen.

\*•\* Site: http://www.iac.tuwien.ac.at/NAmICS/WWW/newsiel7/grc98.html

1998 Gordon Research Conference, June 28 - July 3, 1998.

Statistics in Chemistry and Chemical Engineering, Salve Regina University, Newport, USA.

Chairmans:

- Sijmen de Jong, Unilever Research Vlaardingen
- Anthony Atkinson, London School of Economics.

•Site: http://oslovet.veths.no/scandlas/abstracts/merel.html

Article: "Comparative pathology. Can we extrapolate from rabbits to humans?" Authors:

- $\overline{a}$ Jelmera Ritskes-Hointinga, Biomedical Laboratory, Odense University, Denmark
- Anton Wiersma, Wim Timmer, Gert W. Meijer, Unilever Nutrition Centre,  $\overline{a}$ Vlaardingen.

'»' Site: http://www.ibt.dtu.dk/cpb/internat/intemat.htm

Center for Process Biotechnology, Technical University of Denmark.

Project: "From gene to product in yeast: a quantitative approach" (1 January 1996 - 31 December 1998).

Coordinator: Dr J.P. Van Dijken, Technische Universiteit Delft, NL. Participants:

- Unilever Research Laboratorium (Vlaardingen)
- Institut National des Sciences Appliquées (Toulouse)
- Insto. Investigaciones Biomedicas (Madrid)
- University College London
- Nestle Research Centre (Lausanne)
- Univ. Degli Studi Di Milano
- Universitat Stuttgart.
- \*\* Site: http://www-sci.sci.kun.nl/cac/icrm/icrm-98.html

Second International Chemometrics Research Meeting, May 24-28, 1998, Verdhoven, the Netherlands.

Conference Organizing Committee:

- O.E. de Noord, Shell (Chair)
- P.M.J. Coenegracht, Univ. Groningen  $\overline{a}$
- R. Hoogerbrugge, RIVM
- S. de Jong, Unilever ä,
- J. Kragten, Univ. Amsterdam
- I. Langhans, CQ Consultancy
- J.A. van Leeuwen, Akzo-Nobel  $\mathbf{r}$
- W.J. Melssen, Univ. Nijmegen
- A.K. Smilde, Univ. Amsterdam.

\*•\* Site: http://unilever.oyster.co.uk/inside.view/news/193984.html

Cambridge University has extended its Department of Clinical Biochemistry thanks to a donation from Unilever HPC Research.

•• Site: http://calcium.chem.ucl.ac.uk/webstuff/postgrad/funding.html University College London/ Chemistry

Unilever Research is one of the sponsors.

Site: http://www.royalsoc.ac.uk

The UK Academy of Science.

Subject: the "Realising Our Potential Award" (ROPA) aims to enhance academyindustry collaboration.

The members:

- Sir John Horlock, Treasurer, Royal Society
- Pr. John Enderby (University of Bristol)
- Pr. Anthony Ledwith (Pilkington plc)
- Pr. Robert Mitchell (University of Birmingham)
- Pr. Ian Shanks (Unilever Research)
- Sir John Skehel (National Institute for Medical Research).

\*\* Site: http://www.research-nj.org/Council/education.html

Research and development/ Council of New Jersey

Ms. Olwen Enright (Unilever Research U.S., Inc.) is a chaiman of the Council Committee in Education and Training.

••• Site: http://www.chem.gla.ac.uk/iucr99/Homepage.html

The 18<sup>th</sup> IUCR Congress in Glasgow (Cristallography), 4-13 August 1999. Sponsors:

- Glasgow Development Agency
- Glasgow and Clyde Valley Tourist Board
- University of Glasgow
- Department of Chemistry at the University of Glasgow
- Department of Pharmaceutical Sciences, Strathclyde University
- 3-Dimensional Pharmaceuticals,CCP4,Nonius B.V
- Nature.Nature Structural Biology,Unilever Research
- Cambridge Crystallographic Data Centre
- The International Center for Diffraction Data
- Oxford Cryosystems and Pfizer Central Research.

\*\* Site: http://www.engr.ucdavis.edu/~cfe/books/fdstrbhv.htm

Book: "Food Structure and Behaviour"

Authors:

- I.M.V. Blanshard, Department of Applied Biochemistry and Food Science, Nottingham University, U.K.
- P. Lillford, Unilever Research, Bedford, U.K.

\*»\* Site: http://www.cheng.cam.ac.uk/conferences/JCCConf.html

Conference: Fouling and Cleaning in Food Processing 98, Jesus College, Cambridge, 6-8 April 1998.

Technical Committee:

- MR Bird, University of Bath, UK
- C Grant, N. Carolina State University, USA
- A GraBhoff, Federal Dairy Research Centre, Kiel, Germany
- PJ Fryer, University of Birmingham, UK
- APM Hasting, Unilever Research, UK  $\omega$
- W SpieS, Federal Nutrition Research Centre, Karlsruhe, Germany
- H Visser, formerly Unilever/NIZO, Netherlands
- DI Wilson, University of Cambridge, UK.

\*•\* Site: http://info.utas.edu.au/docs/agsci/PMC96/post.html

2<sup>nd</sup> International Conference on Predictive Microbiology, 1996.

Subject: "Kinetics of thermal death in Salmonella entiritidis Phage Type 4". Authors:

L. Humpheson, M.R. Adams, W. Anderson, M.B. Cole, Unversity of Surrey and Unilever Research, UK.

\*•\* Site: http://chem.leeds.ac.uk/luk/members.html

LHASA UK, providing expert systems for chemists and toxicologists. Procter & Gamble (USA) and Unilever Research (UK) are members.

\*\* Site: http://www.brad.ac.uk/bradinfo/university/annrep95/orgs\_sup.htm University of Bradford, UK.

Some sponsors:

- Cadbury Trust
- HJ Heinz Co Ltd
- Nestle
- Unilever

• Site: http://bmrl.med.uiuc.edu:8080/smrprog/TposterR.html

Third Annual Meetig and Exhibition of the Society of Magnetic Resonance Short Program, August 19-25, 1995, Nice, France.

Subject: "Quantitative Studies of Mixing Using MRI".

Authors: R. Kohli, E.G. Smith, P.A. Martin, N. Roberts, R.H.T. Edwards, University of Liverpool and Unilever Research Port Sunlight Laboratories, UK.

\*•\* Site: http://wwwchem.leidenuniv.nl/lic/orga.html

The Leiden Institute of Chemistry.

The external Advisory Board:

- prof.dr H. van Bekkum, Delft University of Technology
- dr J.C.P. Broekhoff, Unilever Research Laboratories
- prof.dr AJ. van der Eb, Medica! Faculty, Leiden University
- dr A.A. Holscher, retired from: Shell Research Laboratories
- prof.dr K. Vrieze, University of Amsterdam & Royal Netherlands Academy of Sciences.

\*\* Site: http://www.surrey.ac.uk/SBS/pgrad/taught/foodco.html

14<sup>th</sup> Advanced Course in Food Microbiology, 20<sup>th</sup> June-10<sup>th</sup> July, 1999, Scool of Biological Sciences, University of Surrey.

Advisory Committee:

- Professor B. Jarvis, Ross Biosciences, Herefordshire (Chairman)
- Dr. M.R. Adams, University of Surrey, Guildford i.
- Dr. P. Cook, Department of Health, London
- Dr. Janet Corry, School of Veterinary Science, University of Bristol
- Dr. J Crowther, Unilever Research, Colworth
- Dr. L. Davies, Institute of Food Research, Reading  $\overline{\phantom{a}}$
- Professor T.J. Humphrey, PHLS, Exeter
- Dr. A.M. Johnston, Royal Veterinary College, London  $\overline{a}$
- $\ddot{\phantom{a}}$ Mr. A. Kyriakides, Sainsbury's, London
- Dr. Barbara Lund, formerly Institute of Food Research, Norwich
- Dr. R.T. Mitchell, MAFF, London  $\bar{\phantom{a}}$
- Dr. M.O. Moss, University of Surrey, Guildford (Secretary)  $\bar{\phantom{a}}$
- Dr. T.A. Roberts, Institute of Food Research, Reading  $\ddot{\phantom{1}}$
- Dr. M. Stringer, Campden Food & Drink Preservation R.A.
\* Site: http://www.ch.cam.ac.uk/chem\_at\_cam/issue01/campaign.html (Department of Chemistry/ Cambridge University).

The Chemistry Advisory Board (CAAB).

Chairman:

John Browne, Chief Executive Office, BP. Members:

- 
- Dr Mary Archer, Chairman, National Energy Foundation  $\overline{a}$
- Professor Sir Alec Broers, Vice-Chancellor, University of Cambridge
- Lord Butterfield, former Vice-Chancellor, University of Cambridge
- Sir Colin Corness, former Chairman, Glaxo-Wellcome
- Professor Carl Djerassi, Stanford University
- Sir Ronald Hampel, Chairman, ICI
- Professor Dave King, Head of Department
- Professor Jeremy Knowles, Dean of Faculty of Arts & Sciences, Harvard University
- Dr Tony Lee, Head of Research and Engineering, Unilever  $\ddot{\phantom{1}}$
- Professor Lord Lewis, Warden of Robinson College
- $\Box$ Sir Richard Sykes, Chairman, Glaxo-Wellcome.

Site: http://www.che.utexas.edu/nams/NAMS97\_Abs/UF\_MF/U4.html

Article: "Visualized emulsification and demulsification using silicon microchannel plate as a microfiltration membrane".

Authors:

- Remko M. Boom, Unilever Research Laboratorium Vlaardingen
- $\overline{a}$ Takahiro Kawakatsu, Toshikuni Yonemoto, Department of Chemical Engineering, Tohoku University
- Yuji Kikuchi, Mitsutoshi Nakajima, National Food Research Institute, Ministry of Agriculture, Forestry and Fisheries.

• Site: http://www.ex.ac.uk/chemweb/Conf and symp/mc3.html

Third International Conference on Materials Chemistry (MC3), University of Exeter, 2 Ist - 25th July, 1997.

Sponsors:

- 3M (USA)
- BAS Technicol  $\overline{a}$
- Chemical Communications
- Crosfield Ltd  $\ddot{\phantom{a}}$
- Dow Corning Ltd  $\overline{a}$
- Epichem Ltd
- ICI Acrylics  $\overline{a}$
- Journal of Materials Chemistry
- Perkin Elmer
- Royal Society of Chemistry Books Department  $\bar{\phantom{a}}$
- $\overline{a}$ Strem Chemicals UK
- Unilever Research
- University of Exeter  $\Delta$  .
- John Wiley and Sons Ltd

### DANONE

Site: http://www.bourgognedeveloppement.com/en/f/institutg.html

The European Centre for Taste Sciences, Universite de Bourgogne, Dijon. Founded by the CNRS and the Danone Group.

\*\* Site: http://www.danone-institute.be/whatabout.html

Danone Institute Belgium.

Subject: Human Nutrition.

Board of Directors:

- Prof. Dr André Huyghebaert, Chemical and Agricultural Engineer/ Nutrition Technology/ Universiteit Gent
- Prof. Dr Em. Jan De Groote, Internist/ Gastoenterology/ Katholieke Universiteit Leuven
- Mr Christian Neu, General Manager/ Danone SA.

• Site: http://www.danone-institute.com/abstczech.html

Danone Institute Czech Republic.

Subject: "Nutritional Program for the General Public". Board:

- Dr. Jana Parizkova, Physiologist, Nutritionist, 1<sup>st</sup> Medical University, Prague
- Patrick Sauvageot, Danone A.S., Benesov
- Gunther Mauerhoffer, Danone A.S., Benesov.
- '\*\* Site: http://www.danone-institute.com/abstspain.html

Danone Institute Spain.

Board:

- Prof. Manuel Serrano Rios, Internal Medicine, Hospital Clinico of Madrid
- Prof. A. Marine, Nutrition and Bromatology, University of Barcelona
- J. Robles, General Manager of Danone S.A.

\* Site: http://www.dannon-institute.org/overview.html

Danone Institute USA.

Board:

- Barbara O. Schneeman, PhD, Dean, College of Agricultural and Environmental Sciences, University of California
- Cutberto Garza, M.D., PhD, Director and Professor, Division of Nutritional Sciences, Cornell University
- Antonio Spagnolo, President and CEO, the Dannon Company.

\*\* Site: http://www.dannon-institute.org/leader.html

Subject: the 1998 Nutrition Leadership Institute, June 1998, at the Wye Wood Conference Center in Maryland.

The Nutrition Leadership Institute is supported by the Dannon Institute.

Participants:

- Britt Burton-Freeman, PhD, University of California, Department of Nutrition
- Victoria Hammer Castellanos, Ph.D., Florida International University, Department of Dietetics
- Karen Cullen, Ph.D., University of Texas, MD Anderson Cancer Center
- Nikhil Dhurandhar, Ph.D., University of Wisconsin, Department of Medecine
- Jennifer Ann Fisher, Ph. D., Pennsylvania State University, Department of Human Development and Family Studies
- Penny Gordon-Larsen, Ph.D., University of Pennsylvania, Anthropology Department & School of Arts & Sciences
- Terrance Homer, Ir., Ph.D., Cornell University, Division of Nutritional Sciences
- Debbie Humphries, Ph.D., West Virginia Prevention Research Center
- Cathy Kotz, Ph.D., Veterans Affairs Medical Center & University of Minnesota,Department of Food Science & Nutrition
- Grace Marquis, Ph.D., University of Alabama, Birmingham, Department of Intemational Health
- Jennifer McDuffie, Ph.D., University of North Carolina, Chapel Hill
- Jeanette Newton, M.D., University of California, Davis, CA
- Carla Miller, Ph.D., University of North California, Greensboro, Department of Nutrition & Food Service Systems
- Catherine Peterson, Ph.D., University of Wisconsin, Stevens Point, School of Health Promotion & Human Development
- Stephanie Taylor-Davis, Ph.D., Colorado State University, Food Science & Human  $\overline{a}$ Department
- Barbara Polhamus, Ph.D., University of North Carolina, Department of Maternal and Child Health
- Elizabeth Ross, M.D., Ph.D., Tufts New England Medical Center & lean Mayer Human Nutrition Research Center on Aging
- Dirk Schroeder, Sc.D., Rollins School of Public Health of Emory University
- Diane Stadler, Ph.D., University of Utah, Division of Foods & Nutrition  $\ddot{\phantom{a}}$
- Kelly Tappenden, Ph.D., University of Illinois, Urbana-Champaign, Department of Food Science & Human Nutrition

\*»\* Site: http://www.danonenewsletter.fr/nw4ab.html

Article: "Yogurt as a calcium source", the Danone World Newsletter, April 1994. Author: Cathy I. Saloff Coste, Clinical Dietitian at Massachussets General Hospital, President of the American European Dietetic Association.

\*»\* Site: http://www.danone-institute.be/awardsgrantsresearch.html#RESEARCH Institut Danone Belgium: Credit for fundamental research nutrition. Subjects:

- "Regulation by aminoacids and zinc of hepatic Insulin-like Growth Factor-I (IGF-I) and IGF-binding protein gene expression", Diabetology and Nutritrion Unit/ Universite Catholique de Louvain
- "The evaluation of the therapeutic use of glutamine and butyric acid in patients with inflammatory bowel disease", Centre for GI Research, Katholieke Universiteit Leuven.

\*\* Site: http://www.danone-institute.be/awardsgrantsholders.html#Credit Danone Institute Belgium.

- Credit for fimdamental research in nutrition.
- Dr lean-Paul THISSEN, Universite Catholique de Louvain Diabetology and Nutrition Unit (Grant holder 1997-1999).

Project: "Study of the role of the Growth Hormone - Insulin like Growth Factor -1 axis and its interactions with nutrients and cytokines in the development of the catabolic reaction induced by injury".

Prof. Dr Luc DE VUYST, C.E., Vrije Universiteit Brussel - Division of Industrial Microbiology and Downstream Processing (Grant holder 1995-1997).

Project: "Metabolic and Process-technological monitoring of the exopolysaccharide biosynthesis by thermophilic lactic acid bacteria for the purpose of improving their production and stability".

Dr Dominique MAITER, Universite Catholique de Louvain - Diabetology and Nutrition Unit (Grant holder 1994-1996).

Project: "Regulation by aminoacids and zinc of Insulin-like Growth Factor I (IGF-I) and IGF-binding protein gene expression".

- Mandate for clinical research in human nutrition
- Dr Corinne DE LAET, Universite Libre de Bruxelles Hopital Universitaire des Enfants Reine Fabiola (Grant holder 1996-1998).

Project: "Importance of the plasma homocystein level in the early detection of cardiovascular disease".

Mrs Elly DEN HOND, Katholieke Universiteit Leuven - Gasthuisberg University Hospital - Internal Medicine (Grant holder 1994-1996).

Project: "The evaluation of the therapeutic use of glutamine and butyric acid in patients with inflammatory bowel disease".

- Grants for innovative projects in human nutrition
- Dr Frank BAEYENS,.Katholieke Universiteit Leuven Faculty of Psychology (Grant holder 1997).

Project: "Observational conditioning of food valence in humans".

Mrs Pascale MOKANGI, Student at the Vrije Universiteit Brussel (Grant holder 1996).

Project: "Oral rehydration solution in the treatment of diarrhoea in children with kwashiorkor".

Dr Pascale DE BECKER, Vrije Universiteit Brussel - Laboratory for Anthropogenetics (Grant holder 1996).

Project: "Study of the effects of antioxidants on DNA damage inflicted during exertion".

Prof. Remi DE SCHRIJVER, Katholieke Universiteit Leuven - Faculty of Agricultural and Applied Biological Sciences (Grant holder 1995).

Project: "Can the cholesterol requirement for optimal growth and development in neonates be met by endogenous synthesis only?"

Prof. Dr Ivo DE LEEUW, Universitaire Instelling Antwerpen - Department of Medicine - Endocrinology, Metabolic Diseases and Nutritional Pathology (Grant holder 1995).

Project: "Magnesium and oxidative stress: implications on ageing and age-related diseases",

\*\*\* Site: http://france.danone-institute.com/bmedicale39.html

Article: "La leptine: qu'en penser en 1998?", Objectif Nutrition (Mai 1998). Author: Pr. C. Couet, Laboratoire de Nutrition, Faculté de Médecine, Tours.

•• Site: http://france.danone-institute.com/bmedicale 1.html

Article: "Les aliments issus d'organismes génétiquement modifiés", Objectif Nutrition (Mars 1998).

Author: Gerard Pascal, Centre National dEtudes et de Recommandations sur la Nutrition et lAlimentation (CNERNA-CNRS), Paris.

• Site: http://france.danone-institute.com/bmedicale37.html Article: "Les additifs", Objectif Nutrition (lanvier 1998). Author: Pr. J. Adrian, Conservatoire National des Arts et Métiers, Paris.

•• Site: http://france.danone-institute.com/bmedicale36.html

Article: "Nutrition, alcoolet cirrhose", Objectif Nutrition (Novembre 1997). Author: Dr. Daniel Rigaud, Service d'Hépato Gastro-Entérologie et Nutrition, Hôpital Bichat, Paris.

\*•\* Site: http://france.danone-institute.com/bmedicale35.html

Article: "Les procédés de conservation des aliments", Objectif Nutrition (Septembre 1997)

Author: M. Biton, Directeur Général Adjoint du Centre Technique de la Conservation des Produits Agricoles (CTCPA), Paris.

• Site: http://france.danone-institute.com/bmedicale33.html

Article: "Alimentation, sommeil et vigilance", Objectif Nutrition (Mai 1997). Author: Pr. C.Y. Guezennec, CERMA Centre d'Essai en Vol, Brétigny-sur-Orge.

• Site: http://france.danone-institute.com/bmedicale31.html

Article: "L'allaitement maternel", Objectif Nutrition (Janvier 1997). Author: Pr. Michel Vidailhet, Service de Médecine Infantile, C.H.U. Nancy.

\*•\* Site: http://www.aocs.org/iabs498.htm

Article: "Phase Transitions and Polymorphism of Cocoa Butter". Authors:

- C. Loisel, G. Lecq, Centre Jean Thèves, groupe Danone, Branche Biscuits, Athis-Mons
- C. Loisel, G. Keller, M. Ollivon, Laboratoire de Physico-Chimie des Systemes Polyphasés, Université Paris-Sud, Châteney-Malabry
- C. Bourgaux, Laboratoire pour l'Utilisation du Rayonnement Electromagnétique, Universite Paris-Sud, Orsay.

#### \*•\* Site: http://efma.kee.hu

University of Horticulture and Food, Department of Physics and Control, Budapest, Eoropean Masters Degree in Food Studies.

Program supported by:

- Danone  $\bar{\phantom{a}}$
- Frigoscandia
- Kraft Jacobs Suchard
- Nestlé
- Unilever  $\overline{a}$
- CPC-France
- Northern Foods  $\sim$

#### \* Site: http://www.infobiogen.fr/SDV/relindus\_e.html

CNRS/ Department of Life Sciences.

Total royalties received by the CNRS for the exploitation of results obtained in Life Sciences department laboratories: FF12 million in 1996.

Research Partnerships:

- $\overline{\phantom{a}}$ Danone
- Squibb Laboratories ù,
- Orsan  $\mathbf{r}$
- Eli Lilly
- The Rhône-Poulenc group.  $\omega_{\rm{eff}}$

## KRAFT FOODS

**•3\*** Site: http://vm.uconn,edu/~wwwbiotc/pu,html UConn Faculty, Connecticut.

Collaborations:

- Oiin Corporation  $\blacksquare$
- Western Connecticut State University
- Texaco Research and Development Division
- PPG Industries Chemical Group  $\overline{a}$
- SymBiotech, Inc.
- Kraft-General Foods
- University of Vermont
- Millipore  $\ddot{\phantom{0}}$
- New Haven Manufacturing-PIAT  $\overline{a}$
- Life Pharms, Inc.
- Advanced Fuels Research Corporation
- Norwich Free Academy  $\mathbf{r}$
- Updike, Kelly, Spellacy, P.C.
- Kenyon and Kenyon, P.C.
- \*»\* Site: http://www.afc.org.au/Whatis,htm

The Australian Food Council.

Office Bearers:

- Mr Enzo Allara, Chairman, Unifoods
- Mr Tom Park, Managing Director, Kraft Foods Ltd
- Mr Philip Stanton, Managing Director, Steggles Ltd.  $\overline{a}$

\*»\* Site: http://www.aocs,org/iour4 97.htm

Article: "Heated Fat-Based Oil Substitutes, Oleic and Linoleic Acid-Esterified Proxylated Glycerol".

Authors:

- Michelle R. Myers, Kraft Foods, Inc., Glenview, Illinois
- William E. Artz, University of Illinois, Urbana
- Steven L. Hansen, Bunge Foods, Bradley, Illinois.  $\overline{a}$
- ••• Site: http://208.209.231.7/meetings/future/newana.htm

Meeting: Anaheim, March 21-25, 1999.

Subject: Agricultural & Food Chemistry.

Article: "Chemistry of Caffeinated Beverages".

Authors:

- C-T. Ho, Dept. of FoodScience, Rutgers University, New Brunswick
- T. H. Parliment,Kraft Foods.Broadway, NY.

Site: http://www.nyas.org/books/nutrit.stm

Book: "Nutritional Implications of Macronutrient Substitutes", Authors:

- Daniel G. Steffen, Kraft Foods
- G. Harvey Anderson, University of Toronto  $\overline{a}$
- Barbara J. Rolls, Pennsylvania State University.

Site: http://www.ibc.wustl.edu/bcl/PR2829/Prsources.html

Institute for Biomedical Computing, Washington University. Collaborator support:

- Philip Morris Company
- Active Memory Technologies (Cambridge Corporation)
- Digital Equipment Corporation l,

• Site: http://www.che.ncsu.edu/che.donors.html

North Caroiina State University/ Chemical Engineering Procter & Gamble Company is one of the corporate donors. Ajinomoto Co., Inc., Japan, Kraft-General Foods and Procter & Gamble Company support Research.

• Site: http://navigator.tufts.edu/about.html

The Tufts University Nutrition Navigator is underwritten by a grant from Kraft Foods, Inc.

• Site: http://biohome.chem.indiana.edu/pages/about.html (Indiana University) Biotech: a hybrid biology/chemistry educational resource and research tool on the World Wide Web.

One of the contributors is David Jourdan, Kraft Foods.

•• Site: http://www.mrs.org/meetings/fall97/personal\_program/gg.html

Symposium. "Functionally Graded Materials", December 2-4, 1997. Sponsors:

Philip Morris Research  $\bar{a}$ 

U.S.Department of Energy, Office of Basic Energy Sciences.

••• Site: http://www1.che.ufl.edu/meeting/1995/annual/session/260

1995 Annual Meeting, Miami Beach, Florida.

Subject: Clean Coal Technology.

Paper: "Mineral Matter Effects in Rapid Pyrolysis of Wood". Authors:

- M.R. Hajaligol, Philip Morris USA
- B. Dabir, Amir-Kabir University of Technology.

• Site: http://www1.che.ufl.edu/meeting/1997/annual/session/58

1997 Annual Meeting Technieal Sessions, at the Westin Bonaventure and the Sheraton Grande, Los Angeles.

Subject: "Physical Properties of Foods",

Chair: Raju Borwankar, Kraft Foods Inc.

Vice-Chair: Martin R. Okos, Purdue University.

••• Site: http://ripple.foodsci.purdue.edu/wccr/AnnualReport/1996/96FINAL.html

Whistler Center for Carbohydrate Research, Purdue University. Sustaining members:

- Campbell Soup Company  $\overline{\phantom{a}}$
- Cerestar USA
- $\overline{a}$ FMC Corporation
- Hercules, Inc.
- Kraft Foods, Inc.
- Nestlé
- Penwest
- A.E. Staley Mfg. Co.

•• Site: http://views.vcu.edu/physio/People/affiliat.htm

Virginia Commonwealth University/ Department of Physiology.

One of the external affiliates:

Dr. Daniel Ennis, Associate Professor (Philip Morris) PhD, University of Maryland; sensory physiology, chemical senses.

\*•\* Site: http://www.dechema.de/englisch/europa/biotech/pages/bio2c3.htm

European Federation of Biotechnology.

EFB Working Party on Applied Molecular Genetics.

Some of the Personal Corresponding Members:

- Dr Ferrucio Gadani, Philip Morris Europe, Neuchatel
- Dr Andrea Pfeifer, Nestec Ltd. Lausanne

\*•\* Site: http://www.isn.ethz.ch/isis/anrep97.htm

Institute for Security and International Studies (Bulgaria). One of the functional support is the Philip Morris Institute for Public Research, Brussels (Mr Giles Merritt).

«•• Site: http://www.coe.ncsu.edu/news.releases/kelly.research.html

College of Engineering/ North Carolina State University.

Subject: "Oil and Gas Industries could benefit from Researcher's Work with

Extremozymes", Dr. Robert M. Kelly.

Sponsors:

- DuPont  $\sim$
- Kraft Foods
- Dowell Schlumberger
- The Department of Energy
- The National Science Foundation

#### \*»\* Site: http://www.nvas.org/mac.htm

Conference : "Nutritional Implications of Macronutrient Substitutes", October 27-29, 1996, Crystal Gateway Marriot, Washington.

Conference Chairs:

- G. Harvey Anderson, PhD, University of Toronto, Canada.
- Barbara J. Rolls, Ph.D, Pennsylvania State University
- Daniel G. Steffen, PhD, Kraft Foods, Inc., New York.  $\overline{a}$

#### \*•\* Site: http://www.nyas.org/srtp897.htm

New York Academy of Sciences.

Subject: Cancer Research.

Collaborations:

- the Sloan-Kettering Cancer Center
- Kraft General Foods
- Rutgers University  $\overline{a}$

#### \*•\* Site: http://www2.nas.edu/Fnb/217a.html

National Academy of Sciences, Washington/ Food and Nutrition Board. Subject: "International Nutrition - Vitamin C Food Aid Commodities. Committee:

- Lindsay H. Allen, Ph.D., R.D. (Chair), Department of Nutrition, University of California, Davis
- Kenneth H. Brown, M.D., Department of Nutrition, University of California, Davis
- Gus (Bud) Coccodrilli, Ph.D., Kraft Foods, Inc., Tarrytown, NY
- Jean-Pierre Habicht, M.D., Ph.D., Division of Nutritional Sciences, Cornell University, Ithaca, NY
- Barbara P. Klein, Ph.D., Department of Food Sciences and Human Nutrition, University of lllinois, Urbana
- George P. McCabe, Ph.D., Department of Statistics, Purdue University, Lafayette
- Beatrice Rogers, Ph.D., School of Nutrition, Tufts University, Medford, MA  $\overline{a}$
- Marie Ruel, Ph.D., International Food and Policy Research Institute, Washington.

## **ANNEXE2**

Listes des Universités et des Associations recensées le serveur de Nestle

Voici la liste des Institutions et des Associations recensées:

#### Associations and Institutes

Agra Europe American Academy of Allergy Asthma & Immunology (The) American Association of Cereal Chemists Home American Cancer Society American Chemical Society American Dairy Science Association (ADSA) (The) American Diabetes Association American Dietetic Association American Institute of Biological Sciences American Institute of Nutrition American Meat Institute American Oil Chemists' Society (AOCS) American Public Health Association (APHA) American Society for Clinical Nutrition American Society for Mass Spectrometry American Society for Microbiology American Society for Nutritional Sciences American Society for Parenteral and Enteral Nutrition AOAC Association Frangaise de Normalisation (AFNOR) Australian Dairy Corporation Australian Food Council Home Page Australian Nutrition Foundation Australasian Society for the Study of Obesity Australasian Soft Drink Association Babcock Institute: International Dairy Research and Development University of Wisconsin - Madison

Beltsville Human Nutrition Researeh Center Biotechnology and Biological Sciences Research (BBSRC) **British Nutrition Foundation** British Toxicology Society CAB INTERNATIONAL Campden & Chorleywood Food Research Association Canadian Dairy Research Network Canadian Institute of Food Science and Technology CDC Home Page : Centers for disease control and prevention Centre for Advanced Food Research Center for Advanced Food Technology Centre For Food Technology (Australia) Chemical Science and Technology Laboratory: part of the National Institute of Standards and Technoloy (NIST) Children' nutrition research center Council for agricultural science and technology CSIRO Division of Food Science and Technology Dairy Research and Development Corporation Deutsche Gesellschaft fiir Ernahrung (DGE) Dietitians of Canada Dunn Nutrition Centre European Chemical Industry Council (CEFIC). European Federation of Biotechnology (EFB) European Federation of Food Science and Technology (EFFoST) European Molecular Biolgoy Laboratory EuroTox: Association of European Toxicologists FASEB Federal Centre for Meat Research - Germany FedWorld Information Network Flair-Flow Europe F0devareministeriet (Denmark)

Food Institute of Canada Food and Drug Administration (FDA) Food and Nutrition Information Center Food Hygiene-Praxis Institut Food Refrigeration and Process Engineering Research Centre (FRPERC) Food Research and Development Centre (Canada) German Federal Research Centre for Nutrition Gesellschaft Deutscher Chemiker International Dairy Federation IDF / FIL International Food Information Council IFIC Institut National de Recherche Agronomique Institute of food research (UK) Institute of Food Science and Engineering Institute of Food Science and Technology (IFST) UK Institute of Food Technologists Institute of Milk Hygiene and Milk Technology Institution of Electrical Engineers (IEE) UK / IEE Switzerland Instituto de Agroquimica y Technologia Alimentos (IATA) International Association of Colloid and Interface Scientists International Association of Milk, Food and Environmental Sanitarians (IAMFES) International Cocoa Organization International Dairy Foods Association International Life Sciences Institute International Society for Molecular Nutrition and Therapy International Union of Crystallography International Union of Food Science and Technology (IUFoST) International Union of Nutritional Sciences International Union of Pure and Applied Chemistry (IUPAC) International Union of Toxicology (IUTOX) Irish Nutrition and Dietetic Institute Istituto Scienze dell'Alimentazione Jean Mayer USDA Human Nutrition Research Center

Leatherhead Food R A Ministry of Agriculture, Fisheries and Food (MAFF) National Academy of Sciences National Cancer Institute National Center for Food Safety & Technology (NCFST) National Dairy Council National Food Processors Association (NFPA) National Institute of Diabetes and Digestive and Kidney Diseases National Institute of Nutrition (Canada) National Institutes of Health National Soft Drink Association New Swiss Chemical Society New Zealand Institute of Food Science and Technology Nordic Committee on Food Analysis Norwegian Food Research Institute Nutrition Information Center : Institute of Nutritional Science, University of Giessen Nutrition Society Osterreichische Gesellschaft fur Ernahrung (OGE) Pet Food Institute Poultry Science Association Rowett Research Institute Royal Society of Chemistry Salt Institute Schweizerisches Vereinigung fiir Ernahrung (SVE) Society for Applied Spectroscopy Society of Chemical Industry Society of Environmental Toxicology and Chemistry Sociey of Food Hygiene Technology Society of Toxicology Society of Toxicology of Canada Swedish Institute for Food and Biotechnology (SIK) Swedish National Food Administration

United States Department of Agriculture (USDA) VTT Technical Research Centre of Finland U.S. Department of Health and Human Services

Voici la liste des Universités recensées:

Universities

#### Swiss Universities

Ecole polytechnique federale de Lausanne (EPFL) Education and research in Switzerland Eidgenossische Technische Hochschule Ziirich (ETHZ) Université de Genève Universite de Lausanne University of Zurich Home Page

Australian (+ New Zealand) Universities

Massey University / Food Technology Research Centre Home Page University of New South Wales Department of Food Science and Technology University of Queensland Food Science and Technology

European Universities

Chalmers University of Technology (Sweden) : Food Science

Göteborg University : Department of Clinical Nutrition Institute of Nutritional Science JLU Giessen Loughry College : the Food Center Lund University, Department of applied nutrition and food chemistry Lund University, Department of food technology Royal Veterinary and Agricultural University in Copenhagen, Department of Dairy and Food Science Technical University of Denmark : Department of Biochemistry and Nutrition Universitat Karlsruhe : Institut fiir Lebensmittelverfahrenstechnik (LVT) University of Helsinki: Department of Food Technology University of Leeds : Department of Food Science University of Reading: Department of Agricultural and Food Economics University of Reading, Department of Food Science and Technology University of Surrey : School of Biological Sciences Uppsala University : Department of Nutrition Wageningen Agricultural University

#### U.S. Universities

University of Arkansas: Department of Food Science Case Western Reserve University :Department of Nutrition Colorado State University :Department of Food Science and Human Nutrition Cornell University Food Science and Technology Department Cornell University Institute of Food Science Georgia State University's Department of Nutrition and Laboratory Technologies Howard University : Department of Nutritional Sciences Michigan State University, Food Rheology, Mississippi State University Department of Food Science & Technology Purdue University - Department of Foods and Nutrition Purdue University Food Science Department (Access to the Whistler Center for Carbohydrate

#### Research)

Stanford university, Food Research Institute Texas A&M University, Faculty of Nutrition Texas A&M University - Institute of Food Science and Engineering Texas A&M University, Meat Science section Texas Tech University / Animal Science & Food Technology University of Alabama : Department of Nutrition Sciences University of California fruit and nut research and information center University of California Davis : Food Science & Technology University of California Davis : Nutrition Department University of Delaware : Department of Nutrition and Dietetics University of Georgia : Department of Food Science and Technology University of Guelph : Department of Human Biology and Nutritional Sciences University of Kentucky, Food Science Depatment University of Maine Department of Food Science & Human Nutrition University of Minnesota, Department of Food Science University of Nebraska-Lincoln, Department of Food Science and Technology University of Tennessee - Food Science and Technology University of Wisconsin: Food Science and Technology Washington State University Department of Food Science and Human Nutrition

# **ANNEXE3**

Présentation des résultats trouvés avec Tétralogie

Les clusters trouvés grâce au logiciel Tétralogie, apparaissent sous forme de listes d'items: ce n'est donc pas très visible pour analyser ces résultats.

Nous avons donc choisi de synthétiser ces informations graphiquement pour pouvoir faire apparaître les relations entre les universités ou organismes et les quatre entreprises étudiées, ainsi que les sujets de recherche associés.

Les organismes sont présentés en lettres majuscules, tandis que les sujets de recherche sont en minuscules.

Chacune des pages suivante représente le schéma associé à l'entreprise étudiée. Pour Nestlé, je n'ai pas trouvé de cluster pertinent.

Pour Danone:

Le cluster contenant l'Université Tufts, est une liste de références à consulter avant de participer au 16ème Congrès sur la Nutrition.

Le cluster contenant Unilever est une liste de participants du congrès "Euroagri Fruit and Vegetable Technologies" (1997).

Pour PhilipMorris:

Le cluster contenant Campbell Soup est une liste des membres de "The Association of Official Agricultural Chemists".

Le cluster contenant Motorola est une liste de participants au congrès "Course on Foams, Emulsions, Antifoaming, Demulsification and Interfacial Rheology" (12-14 Mai 1998).

Pour Unilever, le cluster ne correspond pas au domaine agro-alimentaire.

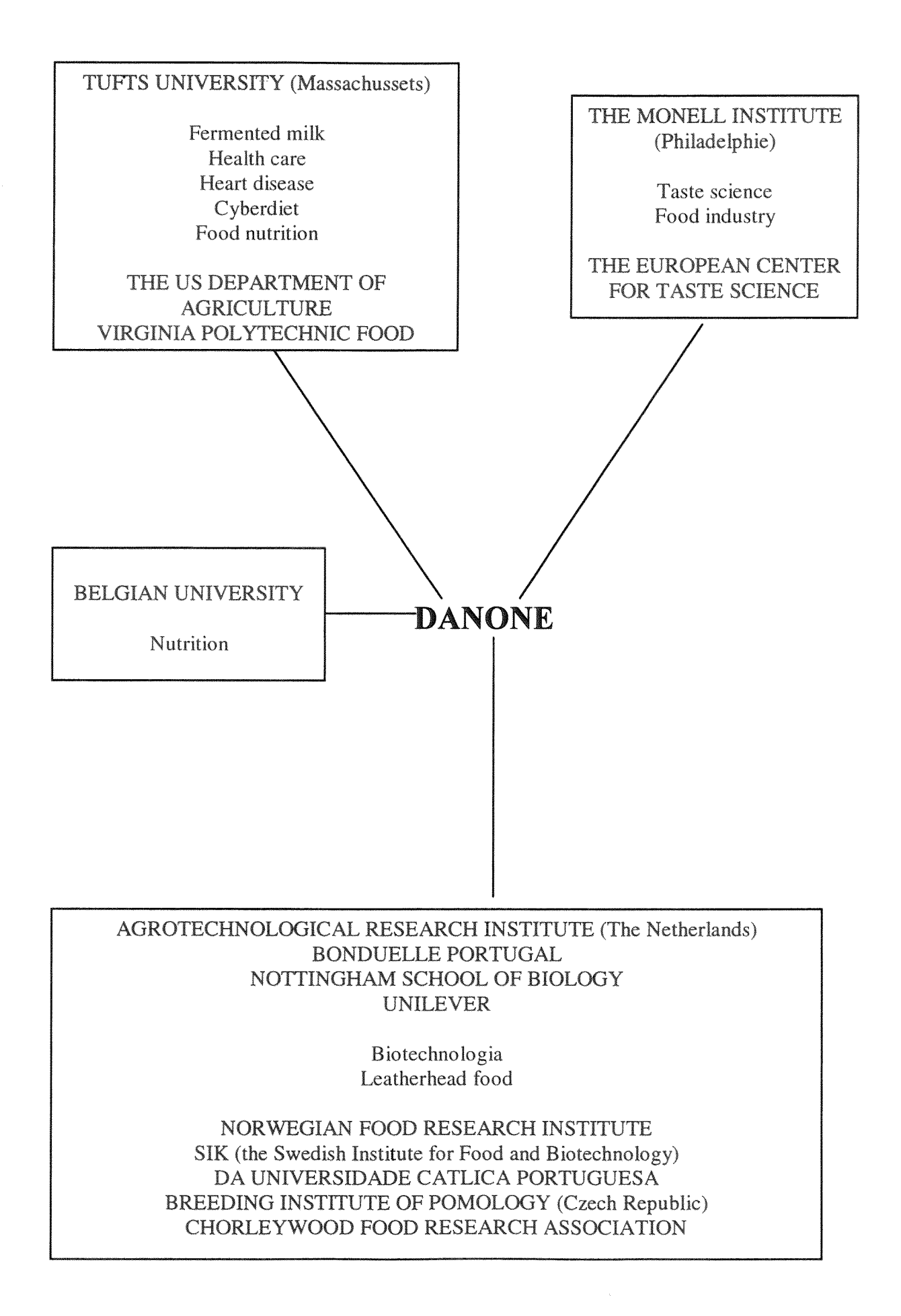

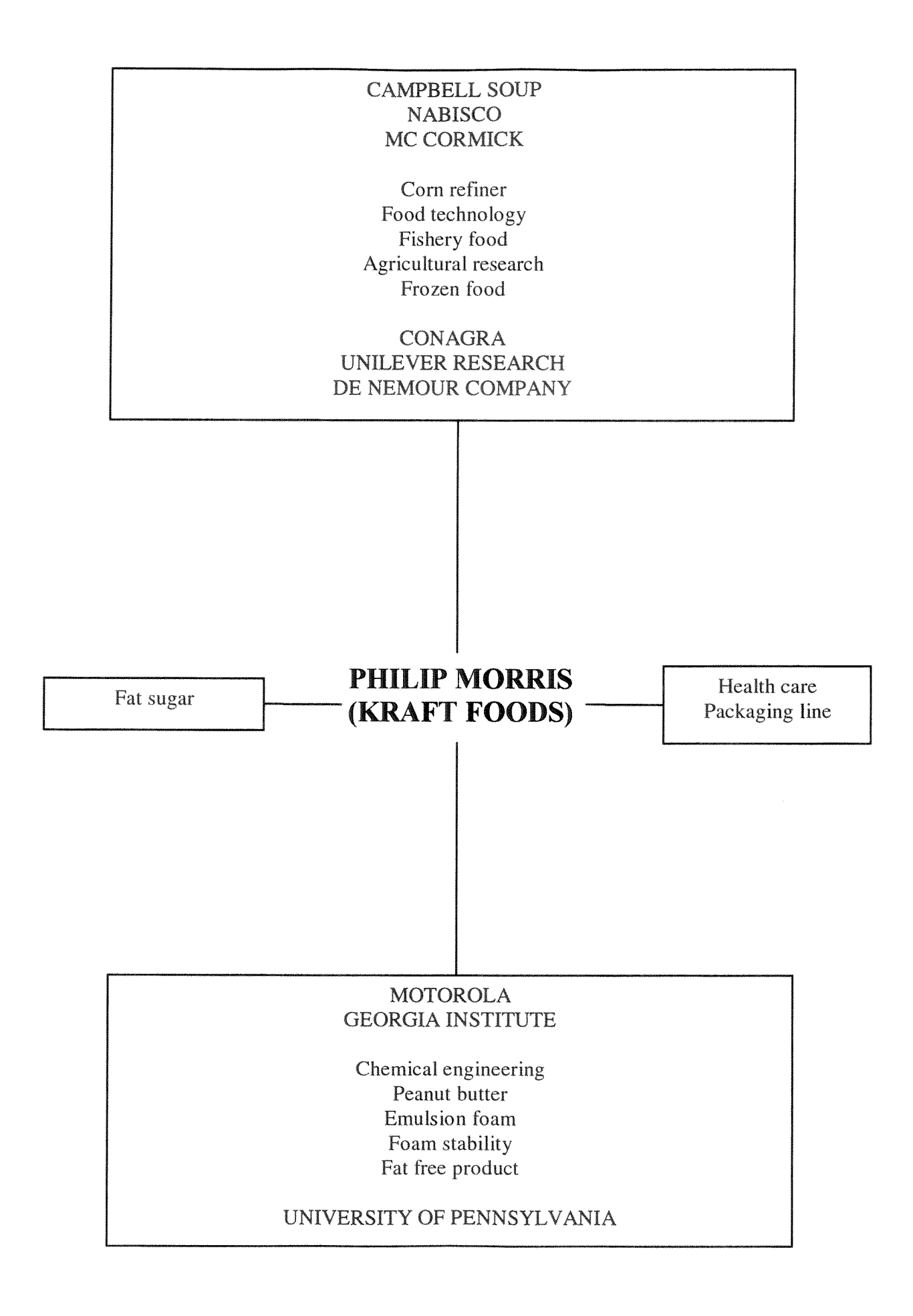

#### PHILIPS RESEARCH (Eindhoven)

Nanotechnology Nanomaterial Nanoscale resolution microscope

## UNILEVER RESEARCH

INTERNATIONAL CONFERENCE ON OPTIMIZATION MATHEMATICAL PROGRAMMING MODELING WORKSHOP

> Eigenvalue of bloek toeplitz matrice Computer graphics image processing

SIAM WORKSHOP ON COMPUTER AIDED DESIGN UFE WORKSHOP